**Е. Н. Громова**

# **ВЫСОКОТЕМПЕРАТУРНЫЕ ТЕПЛОТЕХНОЛОГИЧЕСКИЕ ПРОЦЕССЫ И УСТАНОВКИ**

**Практикум**

**Санкт-Петербург 2023**

**Министерство науки и высшего образования Российской Федерации**  ФЕДЕРАЛЬНОЕ ГОСУДАРСТВЕННОЕ БЮДЖЕТНОЕ ОБРАЗОВАТЕЛЬНОЕ УЧРЕЖДЕНИЕ ВЫСШЕГО ОБРАЗОВАНИЯ

> **«Санкт-Петербургский государственный университет промышленных технологий и дизайна» Высшая школа технологии и энергетики**

# **Е. Н. Громова**

# **ВЫСОКОТЕМПЕРАТУРНЫЕ ТЕПЛОТЕХНОЛОГИЧЕСКИЕ ПРОЦЕССЫ И УСТАНОВКИ**

# **Практикум**

Утверждено Редакционно-издательским советом ВШТЭ СПбГУПТД

Санкт-Петербург 2023

*Рецензент:* 

доктор технических наук, зав. кафедрой инженерной графики и автоматизированного проектирования Высшей школы технологии и энергетики Санкт-Петербургского государственного университета промышленных технологий и дизайна *Н. П. Мидуков*

### **Громова, Е. Н.**

#### **Г 874** Высокотемпературные теплотехнологические процессы и установки: Практикум / Е. Н. Громова — СПб.: ВШТЭ СПбГУПТД, 2023. — 55 с.

Практикум соответствует программам и учебным планам дисциплины «Высокотемпературные теплотехнологические процессы и установки» для студентов, обучающихся по направлению подготовки 13.03.01 «Теплоэнергетика и теплотехника».

Практикум представляет собой сборник методик тепловых расчетов некоторых высокотемпературных установок, используемых в технологических циклах различных производств. Для самостоятельной работы обучающихся в конце каждого раздела приведены задачи, которые целесообразно решить для закрепления материала, изученного в рамках аудиторных занятий.

Практикум предназначен для подготовки бакалавров и магистров очной и заочной форм обучения.

> УДК 620.1(07) ББК 31.37я7

© ВШТЭ СПбГУПТД, 2023 © Громова Е. Н., 2023

# **ОГЛАВЛЕНИЕ**

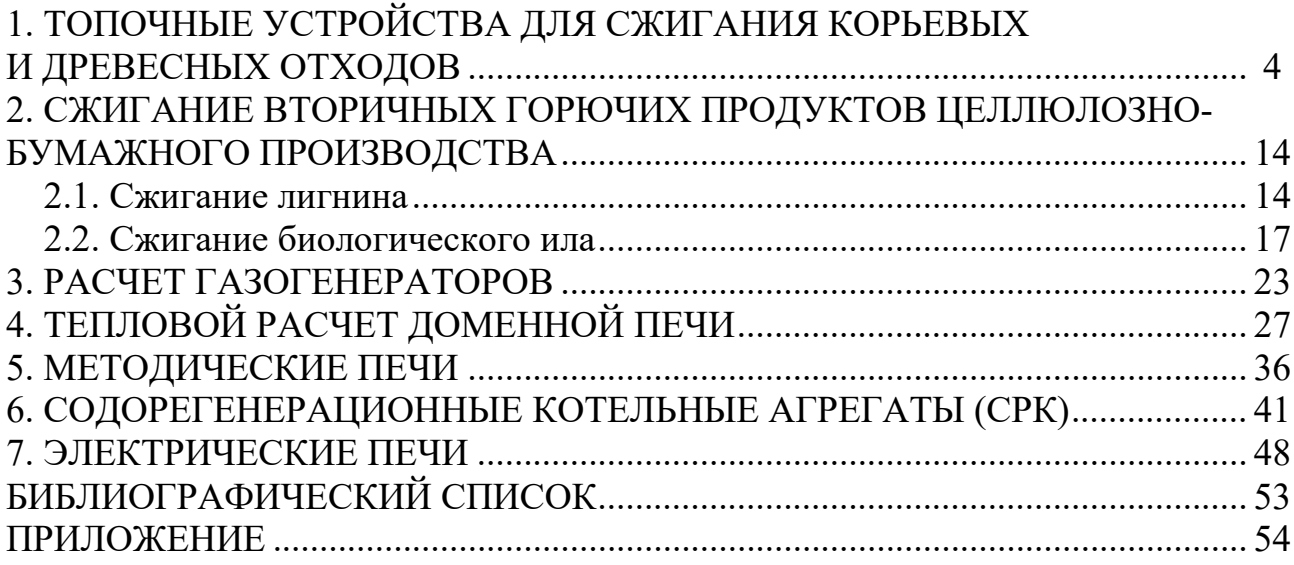

## **1. ТОПОЧНЫЕ УСТРОЙСТВА ДЛЯ СЖИГАНИЯ КОРЬЕВЫХ И ДРЕВЕСНЫХ ОТХОДОВ**

В современных топочных устройствах влажные корьевые и древесные отходы сжигаются в неподвижном или кипящем слое. Особенность сжигания в неподвижном слое заключается в том, что топливо определённой толщины слоя располагается на колосниковой решётке и перемещается под действием гравитационных сил по мере его выгорания или с помощью движущейся беспровальной цепной колосниковой решётки. Воздух, необходимый для горения, подаётся под решётку и фильтруется через слой топлива. Скорость горения при этом прямо пропорциональна скорости фильтрации воздуха сквозь слой топлива.

Простейшим топочным устройством для сжигания корьевых отходов является шахтный предтопок с наклонной неподвижной колосниковой и горизонтальной дожигательной решётками, изображёнными на рис. 1 Колосники крепятся на трубах фронтового экрана или массивных чугунных балках.

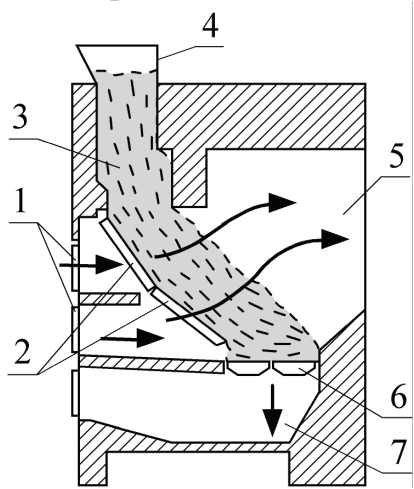

Рис. 1. Схема топки с наклонной колосниковой неподвижной решеткой для сжигания корьевых отходов:

*1* – подвод дутьевого воздуха; *2* – наклонная неподвижная колосниковая решетка; *3* – слой топлива; *4* – топливный бункер; *5* – отвод продуктов сгорания; *6* – горизонтальная колосниковая решетка; *7* – канал гидрозолоудаления

Влажная кора подаётся из бункера в загрузочное устройство и на колосниковом полотне располагается слоем толщиной 300-400 мм. По мере выгорания кора перемещается по наклонным колосникам, а затем на дожигательную решётку. Зола и шлак удаляются вручную. Образовавшиеся высокотемпературные продукты сгорания направляются в котел. Дутьевой воздух с температурой 150-200 °С по нескольким воздуховодам подаётся под колосниковую решётку.

Предтопками такой конструкции оборудуются котельные установки паропроизводительностью до 30 т/ч при давлении пара 4 МПа и температуре перегретого пара 450 °С. Опыт эксплуатации таких топочных устройств показывает, что устойчиво сжигать в них корьевые отходы можно при влажности до 55 %. С повышением влажности коры необходимо включать мазутные или газовые горелки. Потери теплоты с механическим недожогом практически отсутствуют, с химическим недожогом составляют 1–1,2 %, КПД котла (брутто) равен 73–75 %.

На предприятиях ЦБП для сжигания корьевых и древесных отходов широкое распространение получили котельные агрегаты типа КМ-75-40, оборудованные предтопками с наклонной неподвижной и горизонтальной движущейся беспровальной цепной решётками, разработанные ЦКТИ им. И. И. Ползунова (рис. 2).

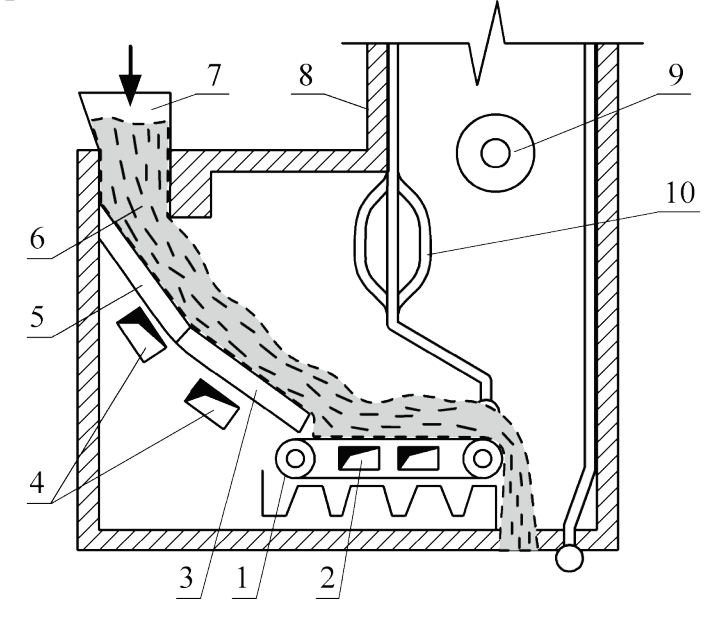

Рис. 2. Схема топки ЦКТИ им. И. И. Ползунова для котла КМ-75-40: *1* – беспровальная цепная решетка; *2* – дутьевой воздух; *3* – вторая часть наклонной колосниковой решетки; *4* – дутьевой воздух под наклонную колосниковую решетку; *5* – первая часть наклонной неподвижной колосниковой решетки; *6* – слой топлива; *7* – топливный бункер; *8* – основная топка; *9* – вспомогательная горелка; *10* – фестон

На верхней части наклонной, под углом 60°, неподвижной решётки размером  $2000 \times 6000$  мм происходит подготовка корьевых отходов (подсушка и нагревание), а на нижней неподвижной части решётки размером 40000× 6000 мм, расположенной под углом 45°, осуществляется горение топлива. На горизонтальной подвижной решётке дожигается коксовый остаток. Такая компоновка решётки обусловлена свойствами коры и древесных отходов, которые перемещаются под действием гравитационных сил.

Под наклонные неподвижные решётки дутьевой воздух подаётся с температурой 350–400 °С в целях интенсивного прогрева и испарения влаги, а под горизонтальную – с температурой 200–250 °С для дожигания коксового остатка.

Предтопок и основная топка котельного агрегата разделены между собой трубами фронтового экрана, на которых имеется газовая перегородка для предотвращения пережога горизонтальной части решётки от излучения при включении вспомогательных горелок, расположенных на боковых стенах основной топочной камеры. В верхней части предтопка фронтовой экран фестонирован для прохода продуктов сгорания из предтопка в основную топочную камеру.

На рис. 3 приведена схема топки с кипящим слоем, состоящая из теплоизолированной топочной камеры, воздухораспределительной решётки, загрузочных и разгрузочных устройств, вспомогательной растопочной горелки.

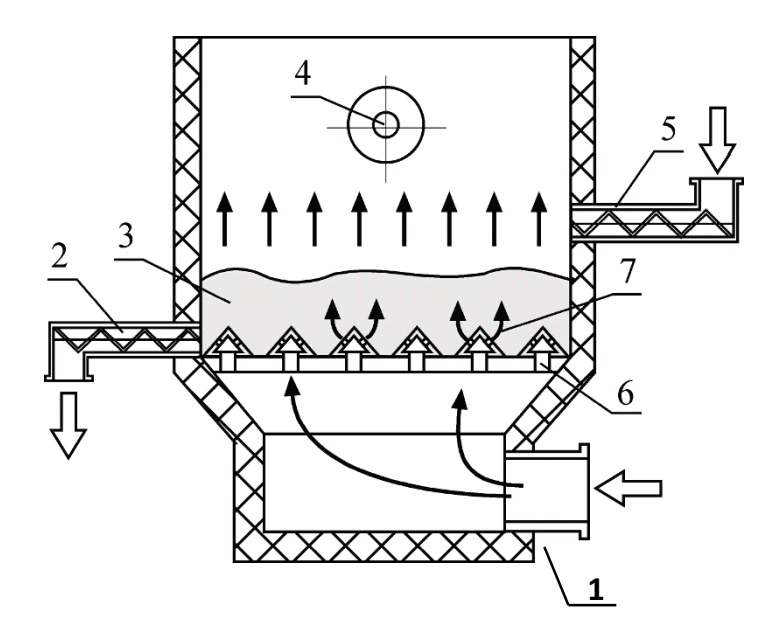

Рис. 3. Схема топки с кипящим слоем для сжигания корьевых отходов *1* – подвод дутьевого воздуха; *2* – выгрузка из топки золы и отработавшего песка; *3* – кипящий (псевдоожиженный) слой; *4* – растопочная горелка; *5* – загрузка слоя топливом и свежим песком; *6* – прямые каналы в распределительной решетке; *7* – подвод воздуха через колокольчики

*Кипящий (псевдоожиженный) слой* – это двухфазная псевдогомогенная система, состоящая из твёрдых частиц и газа. Слой напоминает кипящую жидкость, а его поведение подчиняется законам гидростатики. В топочной камере кипящий слой образуется из слоя инертного материала, чаще всего из кварцевого песка, и сжигаемого топлива. Инертный материал служит для стабилизации процесса горения топлива за счёт большого количества аккумулированной теплоты слоем песка.

Воздухораспределительная решётка выполняется из огнеупорного материала и имеет вертикальные отверстия и колпачки с отверстиями, расположенные под углом. Вертикальные отверстия имеют диаметр больше, чем наклонные, через которые подаётся основное количество воздуха, струи которого удерживают частицы во взвешенном состоянии и создают псевдоожиженный слой. Наклонные струи, вытекающие из колпачков,

6

способствуют горизонтальному перемещению частиц топлива и кварцевого песка, образуя сложные траектории их движения, в результате чего твёрдые частицы находятся в непрерывном хаотическом движении, и достигаются высокие коэффициенты тепло- и массообмена и, соответственно, скорости нагревания топлива, испарения влаги и горения.

В топочной камере имеются загрузочные устройства для топлива и кварцевого песка, а также разгрузочное устройство для песка. Имеется вспомогательная горелка для сжигания мазута или газа для пуска топки в работу, а также для подсветки кипящего слоя в случае значительного снижения температуры горения топлива.

Высокая скорость горения топлива в кипящем слое обусловлена высокой интенсивностью процессов тепломассообмена за счет того, что вся поверхность частицы топлива во время «кипения» участвует в процессах подготовки и горения в отличие от неподвижного слоя топлива.

Однако топки с кипящим слоем имеют следующие недостатки:

– к корьевым отходам предъявляются высокие требования в отношении равномерности фракционного состава и постоянства влажности;

– в топочной камере требуется устанавливать дополнительные устройства для ввода и вывода инертного материала;

– необходимо предусматривать растопочные горелки, работающие на газообразном или жидком топливе;

– в связи с большим уносом мелкой фракции в газоходы котельного агрегата возникает необходимость в системе возврата уноса.

Модификацией предтопка с кипящим слоем является схема с предварительной газификацией корьевых и древесных отходов в специальной топочной камере, изображенной на рис. 4. Отличительной особенностью такой схемы сжигания в кипящем слое является наличие самостоятельной топочной камеры, в нижнюю часть которой через распределительную решетку подается воздух с температурой 150–160 °С. Коэффициент избытка воздуха в топке поддерживается в пределах от 0,5 до 0,6. Недостаток воздуха для полного сгорания топлива и высокая температура горения способствуют термическому разложению органической части топлива с образованием  $H_2$ , CO,  $C_mH_n$ , которые, наряду с образующимися коксовыми частицами, должны дожигаться в основной топочной камере, целесообразнее всего, по схеме низкотемпературного вихря.

Вторым и, очевидно, основным направлением повышения эффективности кипящего слоя с газификацией топлива является улавливание несгоревших коксовых частиц и возврат их в топочную камеру для дожигания.

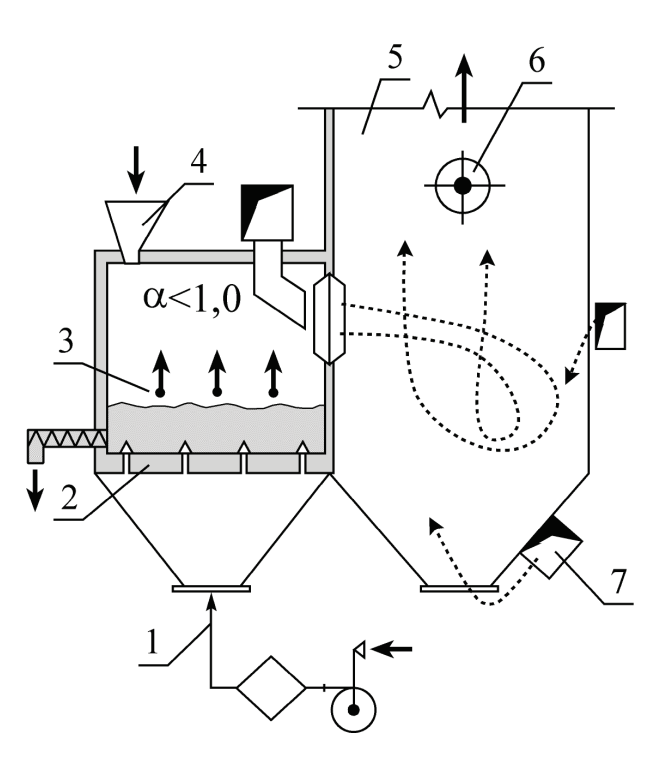

Рис. 4. Схема предтопка с предварительной газификацией для сжигания корьевых отходов: *1* – дутьевой воздух; *2* – воздухораспределительная решетка; *3* – коксовые частицы; *4* – загрузка топлива и песка; *5* – основная топка котла; 6 – горелка; *7* – вторичный воздух

Наряду с топками кипящего слоя в зарубежных странах (США, Канада и др.) для сжигания корьевых и древесных отходов широкое распространение получили топки с наклонно-переталкивающими колосниковыми решётками, схема которой показана на рис. 5. Колосниковое полотно состоит из четырёх групп. В первой группе (на начальном участке движения топлива) установлены две группы неподвижных колосников с разным углом наклона к горизонту (соответственно 50° и 37°), а последующие три группы имеют чередующиеся подвижные и неподвижные колосники. Подвижные колосники совершают возвратно-поступательное движение, величина хода их составляет 0,15 м. За счёт установки решётки под углом и профилированной поверхности колосников частицы топлива перемещаются по решётке, совершая сложную траекторию движения, перемешиваясь между собой. Подвижные колосники или их группы соединены со специальными гидравлическими приводами, обеспечивающими их возвратно-поступательное движение.

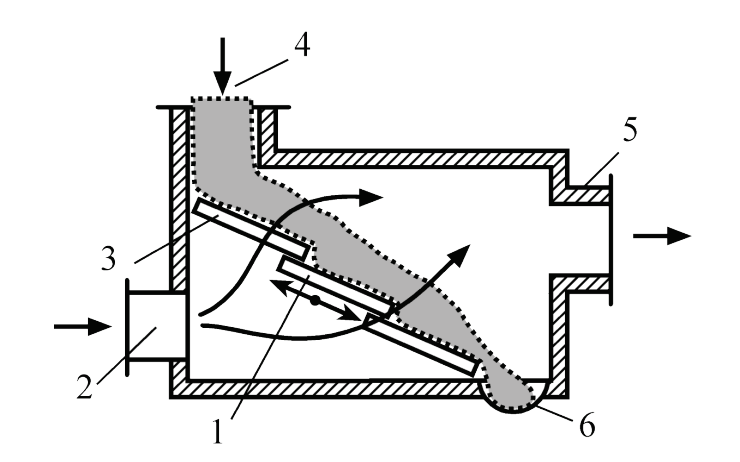

Рис. 5. Схема топки для сжигания корьевых отходов с подвижными колосниками: *1* – подвижные колосники; *2* – дутьевой воздух; *3* – неподвижные наклонные колосники; *4* – топливный бункер; *5* – отвод продуктов сгорания в котел; *6* – канал гидрозолоудаления

Предварительная подготовка корьевых и древесных отходов к сжиганию (сушка) осуществляется на неподвижной части колосниковой решётки, под которую подаётся сушильный агент (воздух) с помощью труб диаметром 57 мм, расположенных в отверстиях плит. Далее по ходу топлива располагается первая секция неподвижной колосниковой решетки размером 2,3–2,95 м, расположенная под углом  $16^{\circ}$  к горизонту. Аналогичная вторая секция расположена уступом вниз. Каждая секция состоит из пяти рядов колосников (двух подвижных и трёх неподвижных). В конце топки имеется шлаковый комод, на днище которого установлена решётка подвижных колосников.

Дутьевой воздух после воздухоподогревателя с температурой 150-170 °С подаётся под подвижные части решётки.

Наклонно-переталкивающие колосниковые решётки имеют следующие недостатки:

– наличие сервомоторов и гидростанций усложняет эксплуатацию котельных агрегатов;

– происходит забивание дутьевых отверстий при наличии в составе топлива мелкой фракции.

Для стабилизации горения влажных корьевых отходов и повышения тепловыделения в топочной камере дутьевой воздух нагревают до температуры 400-450 °С, тем самым повышая расчетную теплоту сгорания коры. Однако, как следует из графика (рис. 6), расчетная теплота сгорания увеличивается незначительно (кривая 2) и, кроме того, уменьшается КПД котельного агрегата.

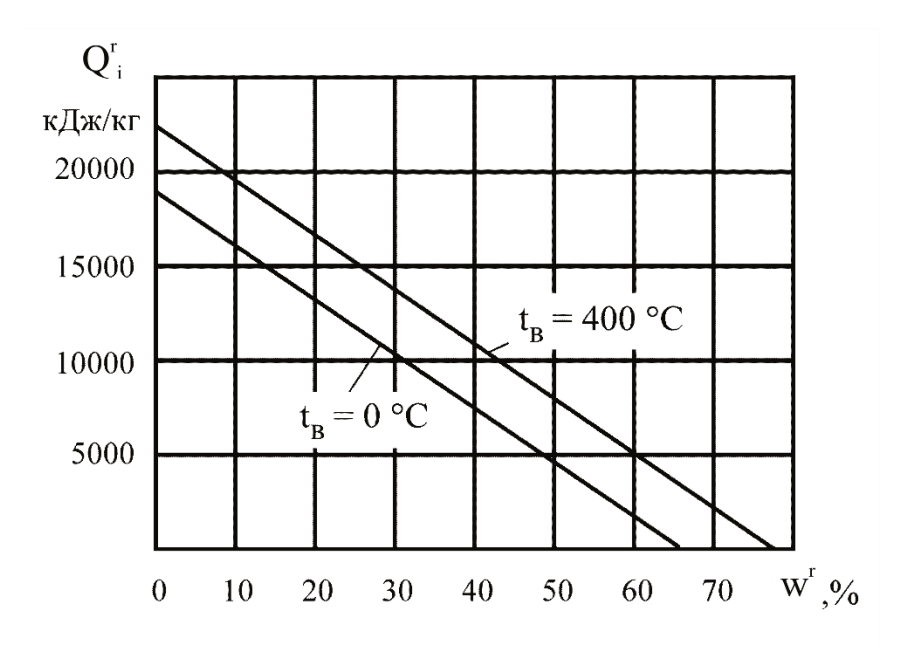

Рис. 6. График зависимости низшей теплоты сгорания  $Q_i^r$ от влажности корьевых отходов

В промышленной энергетике применяются топки В. В. Померанцева (рис. 7), основанные на принципе скоростного горения древесной щепы и корьевых отходов за счет повышенной скорости фильтрации воздуха сквозь слой топлива, так как известно, что скорость горения топлива в слое прямо пропорциональна скорости обтекания воздухом частиц топлива.

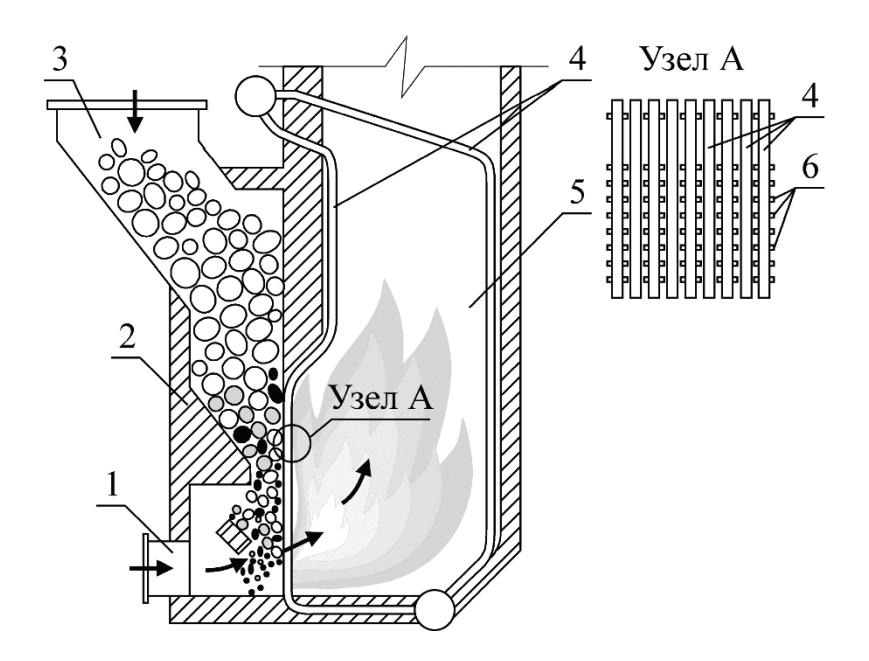

Рис. 7. Схема скоростной топки В. В. Померанцева для сжигания корьевых отходов: *1* – дутьевой воздух; *2* – направляющий фартук; *3* – топливный бункер; *4* – экранные трубы; *5* – основная топка; *6* – шипы

Скоростная топка состоит из шахты, в нижней части которой располагается зажимная решетка в виде ошипованных экранных труб для удержания топлива от выноса в газоходы котельного агрегата. В таких топках напряжение зеркала горения на 15–20 % выше по сравнению со слоевым сжиганием топлива.

Основным недостатком таких топочных устройств является неравномерное распределение воздуха по фронту топки за счет образования при горении топлива кратеров, в которые устремляется основной поток воздуха, при этом создаются высокие скорости продуктов сгорания, соответствующие выносу коксовых частиц в газоходы котельного агрегата и в окружающую среду.

Эффективность работы слоевого топочного устройства определяется видимым тепловым напряжением колосниковой решетки, которое представляет собой отношение тепловыделения в топке к площади колосниковой решетки:

$$
q_R\ =\ \frac{B_r\ Q_i^r}{R},\ \kappa \hbox{Im}(\hbox{Im}^2\cdot \hbox{H}),
$$

а также видимым тепловым напряжением зеркала горения:

$$
q_F\,=\,\frac{B_{_T}\ Q_i^r}{F},\,\kappa\hbox{Im}(\hbox{M}^2\cdot\hbox{H}),
$$

где  $B_r$  – расход топлива, кг/ч;  $Q_i^r$  – низшая теплота сгорания коры, кДж/кг; R – активная площадь колосниковой решетки, м<sup>2</sup>; F – активная площадь зеркала горения, м<sup>2</sup>.

Для корьевых топок  $q_R$  = 4600·10<sup>3</sup> кДж/(м<sup>2</sup>·ч); при сжигании щепы  $\rm{q}_{R}$  = 3352·10 $^3$  кДж/(м $^2$ ·ч); для топок с кипящим слоем  $\rm{q}_{R}$  = (10-12)·10 $^6$  кДж/(м $^2$ ·ч).

Другим показателем эффективности работы топок является видимое тепловое напряжение топочного объема, представляющее отношение тепловыделения к объему топки:

$$
q_v\,=\,\frac{B_r\ Q_i^r}{V_r},\kappa\hbox{Im}(w^3\cdot q),
$$

где  $V_{\rm T}$  – объем топочного устройства, м<sup>3</sup>.

Для корьевых топок  $\mathbf{q}_\text{v} = (1050\text{-}1250)\cdot 10^3\ \text{KJ/K/(M}^3\cdot$ ч), а для кипящего слоя  $q_v = (1, 4-1, 5) \cdot 10^6$  кДж/(м<sup>3</sup> $\cdot$ ч).

#### **Уравнение теплового баланса топок для сжигания корьевых и древесных отходов**

Уравнение теплового баланса топочных устройств для сжигания корьевых и древесных отходов, как и для других топок, имеет следующий вид:

$$
Q_i^r + Q_{\varphi B} + Q_{\varphi T} = Q_T + Q_{xM} + Q_{\text{okp}, \kappa} \mathcal{L}_{xK/KT}.
$$

Левая часть уравнения представляет собой приходные статьи теплового баланса, а правая – расходные статьи.

*Приходные статьи* теплового баланса включают:

- низшую теплоту сгорания корьевых и древесных отходов, Q $_{\rm i}^{\rm r}$ , кДж/кг;
- *физическую теплоту дутьевого воздуха:*

$$
Q_{_{\varphi\scriptscriptstyle B}} = \alpha_{_{\scriptscriptstyle T}} V_{_{\scriptscriptstyle B}}^{\circ} \ C_{_{\scriptscriptstyle B}} t_{_{\scriptscriptstyle B}} = \alpha_{_{\scriptscriptstyle T}} \ I_{_{\scriptscriptstyle B}}^{\circ}, \quad \text{K} \text{K} \text{K} \text{K} \text{K} \text{K},
$$

где  $\alpha_{\rm T}$  – коэффициент избытка воздуха в топочной камере;  $\alpha_{\rm T}$ =1,1-1,2;  $V_{\rm B}^{\rm o}$  – теоретический расход воздуха для горения корьевых и древесных отходов, м $^{3}/$ кг; С $_{\textrm{\tiny{B}}}$ – теплоёмкость воздуха, С $_{\textrm{\tiny{B}}}$ = 1,0 кДж/(кг $\cdot^{\circ}$ C); t $_{\textrm{\tiny{B}}}$ – температура дутьевого воздуха, °C;  $\, \Gamma_{\!\scriptscriptstyle \text{B}}^{\!\scriptscriptstyle \text{0}} \, -$ энтальпия влажного воздуха, к $\rm \Pi$ ж/кг;

– *физическую теплоту корьевых и древесных отходов:*

$$
Q_{\varphi_{T}} = C_{T}t_{T} = i_{T}, \ \kappa \mu_{K/KT},
$$

где  $C_T$  – теплоёмкость топлива, кДж/(кг·°С);  $t_T$  – температура топлива, °С;  $i_{\rm r}$  – энтальпия топлива, кДж/кг.

*Расходная часть* уравнения теплового баланса включает в себя следующие статьи:

– *теплоту образовавшихся продуктов сгорания*, являющуюся полезной теплотой, вырабатываемой топкой:

$$
Q_{\scriptscriptstyle T}=(I_{\scriptscriptstyle \Gamma}\cdot\alpha_{\scriptscriptstyle T}\ I_{\scriptscriptstyle XB})(100-q_x-q_{\scriptscriptstyle M}),\ \kappa\hbox{\rlap{$\sqcup$}$\sqcup$}\kappa\hbox{\rlap{$\sqcup$}$\sqcup$}\kappa\tau,
$$

где I<sup>г</sup> – энтальпия образовавшихся продуктов сгорания корьевых отходов в топке котла,  $I_r = \rho_r V_r^o C_r t_r$ , кДж/кг;  $C_r$  – средняя теплоёмкость продуктов сгорания корьевых отходов, кДж/(кг $\cdot^{\circ}C$ );  $t_{r}$  – температура уходящих газов из топочной камеры, °С;  $V_r^o$  – теоретический объём газов, образовавшихся при горении топлива, м ${}^{3}/$ кг;  $\alpha_{\textrm{\tiny{T}}}$  – коэффициент избытка воздуха в топочной камере;  $I_{xs}$  – энтальпия холодного воздуха,  $I_{xs} = V_B^{\rm o}\; \rm c_{_B}\; t_{_B}, \, \kappa\rm\overline{A}$ ж/кг;  $q_x$  – потери теплоты от химической неполноты сгорания топлива,  $q_x = 1-2$  %;  $q_w$  – потери теплоты от механической неполноты сгорания топлива, для дров  $q_M + q_X = 1-3$  %;

– *потери теплоты в окружающую среду:*

$$
Q_{\text{opp}} = \frac{F k \Delta t}{B_{\text{r}}}, \text{K} \bar{\mu} \text{K} \text{K} \text{F},
$$

где F – площадь поверхности топочной камеры, м<sup>2</sup>; k – коэффициент теплопередачи, k = 60-80 кДж/(м<sup>2.</sup>ч·°C); Δt – температурный напор, °С.

Также потери теплоты в окружающую среду можно оценить примерно в 2 % от теплоты сгорания топлива:

$$
Q_{\text{okp}} = 0.02 \cdot Q_i^r \cdot B_r, \kappa \lambda \kappa / \kappa r.
$$

На основании уравнения теплового баланса определяется тепловыделение в топочной камере, которое равно

$$
Q_{\text{\tiny T}}{}={}~\big(\,Q_{\text{\tiny I}}^{\,r}\,+\,Q_{\varphi\text{\tiny B}}{}+Q_{\varphi\text{\tiny T}}\big)-\big(Q_{x}+Q_{\text{\tiny M}}{}+Q_{\text{\tiny OKP}}\big)\;,\,\kappa\text{Imk}\text{Imk}.
$$

Тепловыделение в топочной камере  $Q_T$  является полезной теплотой, которая в котле затрачивается для получения пара или горячей воды. По полезному тепловыделению также рассчитывается температура горения топлива в топочной камере.

Коэффициент полезного действия топочной камеры определяется как отношение полезного тепловыделения  $Q<sub>T</sub>$  ко всем затратам в топке, выраженное в процентах:

$$
\eta_{\rm r} = \frac{Q_{\rm r}}{Q_{\rm r} + Q_{\rm x} + Q_{\rm m} + Q_{\rm okp}} \cdot 100\%.
$$

## **ЗАДАЧИ**

1. Составить уравнение теплового баланса слоевой топочной камеры для сжигания коро-древесных отходов целлюлозно-бумажного производства. Определить КПД топки.

Исходные данные:

низшая теплота сгорания топлива  $Q_l^r$ =9630 кДж/кг;

расход топлива  $B_r = 1500 \text{ кy/y}$ ;

температура дутьевого воздуха  $t_B = 35$  °C;

теоретический расход воздуха для горения  $V_{\rm B}^0 = 15 \; {\rm M}^3/{\rm H};$ 

теоретический объём дымовых газов  $V_{\rm r}^0 = 12.5 \; \rm{m^3/q};$ 

температура топлива  $t_r = 15$  °C;

температура уходящих газов  $t_r$ =750 °С;

теплоемкость топлива (коро-древесных отходов)  $C<sub>r</sub> = 2.42$  кДж/(кг °C); средняя теплоёмкость продуктов сгорания  $C_r = 1,264$  кДж/(кг $\cdot$ °C).

2. Оценить эффективность работы слоевого топочного устройства при сжигании корьевых отходов с влажностью 50 %, 40 % и 30 %.

Исходные данные:

активная площадь колосниковой решетки R=16 м<sup>2</sup>;

расход топлива  $B_r = 8000 \text{ кy/y}$ ;

низшая теплота сгорания абсолютно сухих корьевых отходов  $Q_{ic}^r$ =18680 кДж/кг; скрытая теплота парообразования r = 2500 кДж/кг.

3. Определить необходимый объем топочного устройства с кипящим слоем для сжигания щепы.

Исходные данные:

расход топлива  $B_r = 750$  кг/ч;

низшая теплота сгорания абсолютно сухих корьевых отходов  $Q_{ic}^r$ =16650 кДж/кг.

## **2. СЖИГАНИЕ ВТОРИЧНЫХ ГОРЮЧИХ ПРОДУКТОВ ЦЕЛЛЮЛОЗНО-БУМАЖНОГО ПРОИЗВОДСТВА**

#### **2.1. Сжигание лигнина**

Лигнин является отходом гидролизно-дрожжевого производства, получаемым при химической переработке непищевых растительных материалов путем каталитического превращения полисахаридов в моносахариды. Таким способом вырабатываются кормовые дрожжи, этиловый спирт, глюкоза, ксилит, фурфурол и другие вещества.

После пропитки и варки древесных опилок в растворе сернистой кислоты остаток (клетчатка древесины) подлежит утилизации чаще всего сжиганием в топках паровых котлов.

Состав горючей массы лигнина следующий, %:

 $C^{daf} = 64$ ,  $H^{daf} = 6.04$ ,  $N_2 = 1.76$ ;  $Q_2 = 27.5$ ,  $A^{daf} = 1$ ; выход летучих веществ  $V^{daf} = 58 - 60$ ; теплота сгорания сухой массы лигнина  $Q_i^d = 25366 \text{ KJ/K/K}$ г (6054 ккал/кг).

Влажность лигнина после гидролизных аппаратов достигает 58-60 %, при этом низшая теплота сгорания и температура горения недостаточны для стабильного горения в топках котельных агрегатов. По этой причине для устойчивого горения лигнина необходимо снизить влажность лигнина до 45–50 %. Начало деформации золы t = 1150 °С, начало размягчения t = 1180 °С. Отличительная особенность лигнина как топлива заключается в трудности организации его сжигания: при влажности 58–60 % лигнин горит неустойчиво, а сухой лигнин взрывается.

Перерасчет теплоты сгорания с сухой массы на другую влажность можно произвести по формуле:

$$
Q_i^r = \frac{1}{100} \left[ Q_i^d \left( 100 - W \right) + r \right], \kappa \text{A} \kappa \text{/k} \kappa r,
$$

где  $Q_i^d$  – теплота сгорания лигнина по сухой массе, кДж/кг;  $r$  – теплота парообразования при атмосферном давлении, кДж/кг.

В настоящее время на предприятиях целлюлозно-бумажной и гидролизной промышленности накоплен положительный опыт сжигания лигнина факельным способом со схемами подготовки к сжиганию по разомкнутому и замкнутому циклам, а также с применением пылеконцентраторов.

Сущность разомкнутого цикла заключается в использовании отработавших в котельной установке продуктов сгорания для подсушки влажного лигнина в пневматической, циклонной или аэрофонтанной сушилках (рис. 8). В такой схеме достигаются наиболее благоприятные условия для организации сжигания высоко-влажных топлив, отработавшие в сушильной установке дымовые газы совместно с водяными парами подвергаются очистке в циклонах и выбрасываются в атмосферу.

Подсушенное продуктами сгорания топливо с помощью эжектора подается в топку для сжигания, при этом в топке создаются значительно лучшие условия для горения лигнина – повышается температура и, соответственно, скорость горения. Положительной стороной такой схемы является также более полное использование теплоты отходящих газов, повышение КПД за счет снижения температуры уходящих газов в сушилке до 110–115 °С.

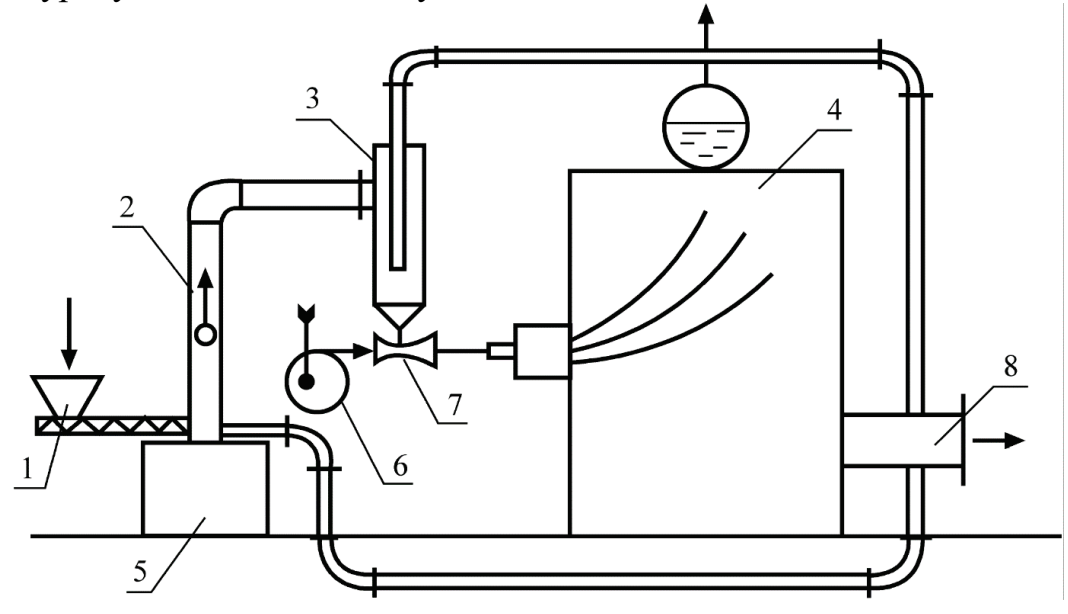

Рис. 8. Схема подготовки к сжиганию лигнина по разомкнутому циклу: *1* – подача влажного лигнина; *2* – труба-сушилка; *3* – циклон; *4* – котел; *5* – вспомогательная топка для сжигания крупных фракций; *6* – вентилятор; *7* – инжектор; *8* – удаление продуктов сгорания

Основными недостатками схемы сжигания лигнина по разомкнутому циклу являются усложнение схемы пылеприготовления и ввод в схему таких элементов, как эжектор. Возникают трудности, связанные с улавливанием уноса и очисткой отработавшего сушильного агента, выбрасываемого в атмосферу, загрязнением окружающей среды и возможностью скопления пыли и взрывов в газоходах котлоагрегата. Частицы, у которых скорость газов оказалась больше скорости витания, поднимаются вверх, а частицы, у которых скорость газов меньше скорости витания, выпадают из потока во вспомогательную топку, расположенную в нижней части трубы-сушилки для дожигания крупных частиц топлива.

Отсепарированная в циклоне твердая фракция топлива попадает сначала в инжектор, а затем в горелку и в топку, где воспламеняется и сгорает. Недостатком таких схем является большой унос топлива в атмосферу, определяемый КПД циклона (96–98 %). Установка дополнительных газоочистных устройств связана с затратой энергии.

На рис. 9 приведена схема подготовки лигнина к сжиганию по замкнутому циклу, которая включает в себя мельничный вентилятор, рециркуляционный газоход с автоматическим клапаном и топливную шахту значительной высоты.

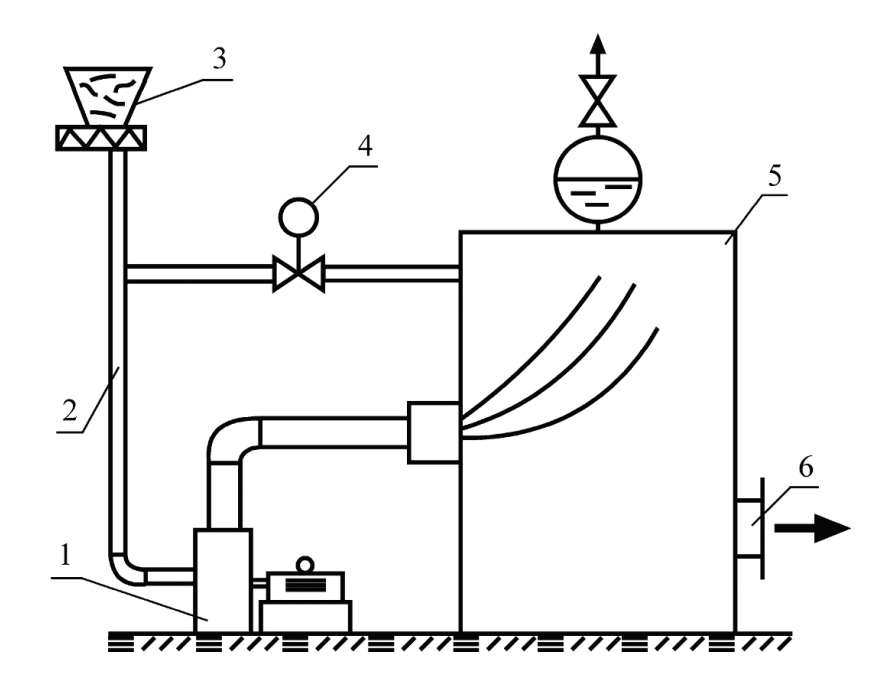

Рис. 9. Схема подготовки к сжиганию лигнина по замкнутому циклу: *1* – мельничный вентилятор; *2* – труба-сушилка; *3* –подача влажного лигнина; *4* – клапан-регулятор расхода высокотемпературных газов; *5* – котел; *6* – отвод продуктов сгорания

Влажный лигнин при помощи питателя подается в топливную шахту, сюда же поступают и высокотемпературные продукты сгорания, забираемые из верхней зоны топки котельного агрегата, образуя попутное движение топлива и сушильного агрегата. С помощью мельничного вентилятора подсушенный лигнин и сушильный агент подаются в топку котельного агрегата.

Существенным недостатком такой схемы подготовки влажного лигнина и его сжигания является высокое содержание в топке инертных газов, снижающее скорость горения топлива, увеличение химической и механической неполноты сгорания из-за недостатка кислорода.

Экономическая эффективность сжигания лигнина определяется количеством вырабатываемого пара по формуле:

$$
D_{\text{ne}} = \frac{B_{_{\text{J\hspace{-.2mm}I}}}\,Q^{\text{r}}_{\text{i}}\,\eta_{\text{ka}}}{\text{i}^{\text{''}}-\text{i}_{\text{I\hspace{-.2mm}I\hspace{-.2mm}I}}},\,\kappa\Gamma\!/\text{q}},
$$

где  $B_n$  – расход сжигаемого лигнина, кг/ч;  $Q_i^r$  – низшая теплота сгорания лигнина при соответствующей влажности, кДж/кг;  $\eta_{\text{ka}}$  – КПД котельного агрегата; i" – энтальпия пара на выходе из котла, кДж/кг;  $i_{\text{TR}}$  – энтальпия питательной воды, кДж/кг.

Если на тепловой станции выработка энергии производится по комбинированной схеме и полученный пар направляется в паровую турбину, то тогда вырабатываемая мощность рассчитывается по формуле:

$$
N_{\rm b} = \frac{D_{\rm \text{re}} \Delta h \eta_{\rm \text{oi}} \eta_{\rm \text{M}} \eta_{\rm \text{b}}}{3600} , \text{KBr} ,
$$

где  $\Delta h$  – срабатываемый перепад в турбине,  $\Delta h = i'' - i_{\pi}$ , кДж/кг;  $i''$ – энтальпия пара, поступающего в турбину, кДж/кг;  $i_{\pi}$  – энтальпия пара в противодавлении или в отборе, кДж/кг;  $\eta_{oi.} \eta_M$ ,  $\eta_9$  – соответственно КПД внутренний относительный, механический и электрический.

#### **2.2. Сжигание биологического ила**

Активный биологический ил образуется в процессе очистки сточных вод на очистных сооружениях. Смесь сточных вод и активного ила аэрируется в течение 6–12 часов, после чего направляется во вторичные отстойники, в которых ил осаждается, а осветленная очищенная вода спускается в водоем. В результате размножения микроорганизмов количество ила постепенно увеличивается, а избыток направляется на сжигание.

С физико-химической точки зрения активный ил представляет собой вещество, которое в условиях аэротенка имеет влажность 99,0–99,9 %, а зольность по сухой массе 13–46 %. В составе ила находится 20–30 % волокна, а в отдельных случаях его содержание достигает 40–48 %.

В табл. 1 и 2 приведен состав активного ила в пересчете на абсолютно сухое вещество.

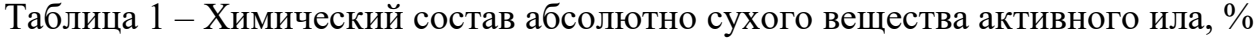

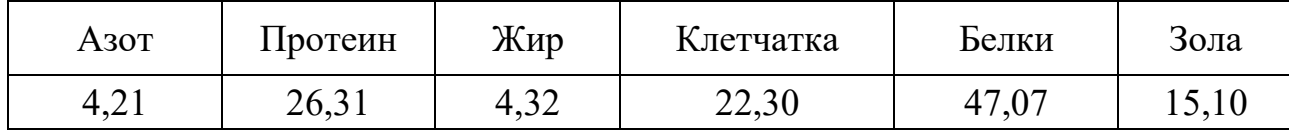

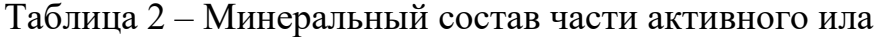

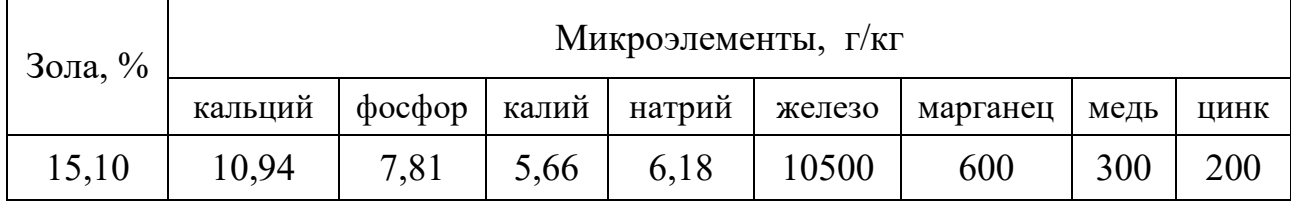

Данные химического состава, приведенные в табл. 1, показывают, что в абсолютно сухом иле содержится около 80 % органических соединений. Это дает основание использовать биологический ил в качестве вторичного топлива (при умеренной влажности), для получения тепловой энергии.

Биологический ил по рабочей массе имеет следующий элементный состав, %: углерод  $C = 19,51$ ; кислород  $O = 10,79$ ; водород  $H = 3,14$ ; азот  $N = 4,42$ ; сера  $S<sup>r</sup> = 0,56$ ; зола А<sup>r</sup> = 5,6; влага W<sup>r</sup> = 55.

Низшая теплота сгорания биологического ила:

$$
Q_i^r = 12570 - 15920 \text{ KJ/K/Kr}.
$$

На рис. 10 показана схема сжигания биоила. Она состоит из камеры сгорания, воздухоподогревателя, скруббера для очистки продуктов сгорания и тягодутьевого оборудования.

Предварительно обезвоженный на вакуум-фильтрах ил до относительной влажности W=75–85 % через верхнюю горловину подается на воздухораспределительную решетку. Кварцевый песок подается в камеру сгорания и удаляется из нее с помощью шнекового питателя. Образовавшиеся продукты сгорания сначала направляются в воздухоподогреватель, а затем в скруббер и далее в дымовую трубу. Дутьевой воздух в воздухоподогревателе нагревается до температуры 150–200 °С и далее подается под воздухораспределительную решетку.

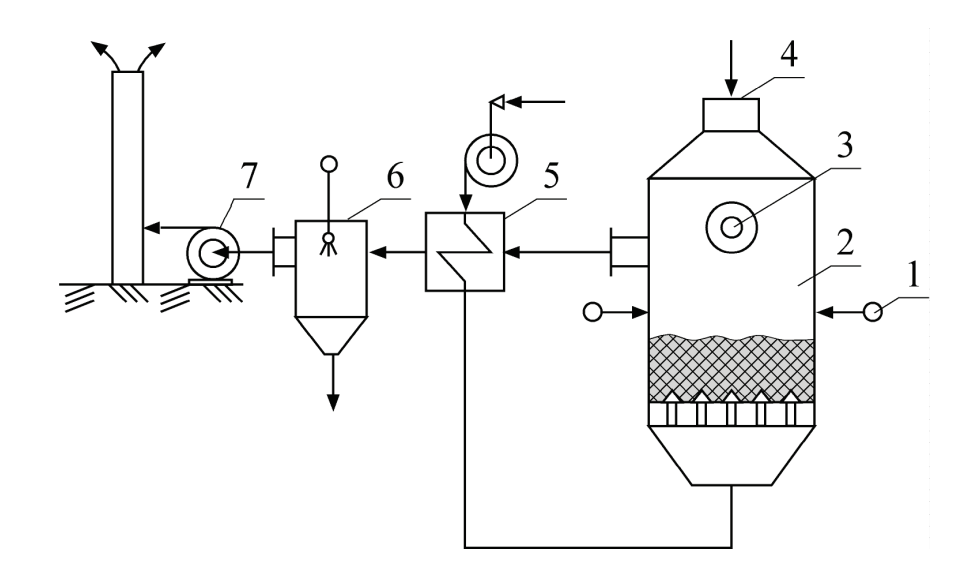

Рис. 10. Тепловая схема сжигания биологического ила: *1* – вторичное дутьё; *2* – топка кипящего слоя; *3* – растопочная горелка; *4* – подача влажного ила; *5* – воздухоподогреватель; *6* – скруббер; *7* – дымосос

Тепловое напряжение объема камеры сгорания ила достаточно высокое и равно

$$
q_{v} = \frac{B_{r} Q_{i}^{d}}{V_{T}} = (420 - 620) \cdot 10^{3}, \text{ kJk/(m^{3}·y)}.
$$

Напряжение зеркала горения камеры сгорания ила равно

$$
q_R = \frac{B_T Q_i^r}{R} = (55 - 65) \cdot 10^5, \text{ kJk/(m²·q)}.
$$

Основная сложность утилизации биоила состоит в том, что в результате его сжигания образуются мелкодисперсные минеральные частицы, которые оседают на поверхностях нагрева и газоходах.

#### **Тепловой баланс топочного устройства для сжигания биологического ила**

Уравнение теплового баланса рабочей камеры имеет следующий вид:

$$
Q_1 + Q_2 + Q_3 = Q_4 + Q_5 + Q_6, \kappa \Box \kappa / q.
$$

Теплота, поступающая в рабочую камеру вместе с топливом, равна

$$
Q_1 = B_{\mathrm{T}}(Q_i^r + C_{\mathrm{T}}t_{\mathrm{T}}), \kappa \Box \kappa \Box \eta,
$$

где  $Q_i^r$  – низшая теплота сгорания топлива при соответствующей влажности, кДж/кг;  $C_T$  – теплоёмкость биологического ила,  $C_T = C_{cr} + C_W U$ , кДж/(кг<sup>·°</sup>С); С<sub>ст</sub> – теплоёмкость сухого ила, кДж/(кг<sup>·°</sup>С); С<sub>w</sub> – теплоёмкость влаги, кДж/(кг·°С); U – влагосодержание биологического ила, кг/кг;  $t_{\tau}$ - температура топлива, поступающего в рабочую камеру, °С.

Теплота, поступающая в рабочую камеру вместе с дутьевым воздухом:

$$
Q = B_{_{\rm T}} \, \alpha_{_{\rm T}} V_{_{\rm B}}^{\rm o} \, {\rm C}_{_{\rm B}} t_{_{\rm B}}, \ {\rm k} \not \Box {\rm k} \not \Box {\rm q} \ ,
$$

где  $\alpha_{\rm T}$  – коэффициент избытка воздуха в рабочей камере;  $V_{\rm B}^{\rm o}$  – теоретически необходимый расход воздуха для горения топлива, м $^{3}/$ кг.

Теплота, поступающая в рабочую камеру с песком:

$$
Q_3 = G_{\pi} C_{\pi} t_{\pi_1}, \kappa \mathcal{L} \kappa / \mathfrak{q},
$$

где  $G_{\Pi}$  – массовый расход песка, кг/ч;  $C_{\Pi}$  – теплоёмкость песка, кДж/(кг·°C);  $t_{\text{nl}}$  – температура песка при загрузке, °С.

Теплота уходящих из рабочей камеры продуктов сгорания:

$$
Q_4 = B_T V_r \overline{C}_r (t_{yx} - t_{\alpha kp})
$$
, k  
Дж/ч,

где  $B_T$  – расход топлива (биологического ила), кг/ч;  $V_T$  – объёмный расход продуктов сгорания, м ${}^{3}/$ кг;  $\overline{\mathrm{C}}_{\Gamma}^{-}$  средняя объёмная теплоемкость продуктов сгорания, кДж/(м<sup>3.°</sup>С);  $t_{yx}$  – температура уходящих газов, °С;  $t_{\rm okp}$  – температура окружающей среды, °С.

Потери теплоты в окружающую среду через стенки реактора:

$$
Q_5 = k F \Delta t , \kappa \Box \kappa \prime \nu ,
$$

где k – коэффициент теплопередачи, k = 15-50 кДж/(м<sup>2.</sup>°C); F – поверхность теплообмена реактора, м<sup>2</sup>; ∆t− температурный напор, ∆t = (t  $_{\rm p}-$  t  $_{\rm okp}$  ), °C; t  $_{\rm p}$ температура в камере сгорания, °С;  $t_{\text{okp}}$  – температура окружающей среды, °С.

Потери теплоты с отработавшим песком:

$$
Q_6 = G_{\pi_2} C_{\pi_2} t_{\pi_2}, \kappa \Box \kappa \Box \eta,
$$

где  $G_{\overline{\mathfrak{n}}_2}$  – массовый расход выгружаемого песка, кг/ч;  $\overline{C}_{\overline{\mathfrak{n}}_2}$  – массовая теплоемкость песка, кДж/(кг $\cdot^{\circ}\textrm{C})$ ;  $\,\textrm{t}_{\,\textrm{\tiny{H}}_{\,2}}\,$  – температура выгружаемого песка,  $^{\circ}\textrm{C}.$ 

Приходные и расходные статьи подставляем в уравнение теплового баланса:

$$
\begin{aligned} & B_{_{T}}\left(Q_{i}^{r}+C_{_{T}}t_{_{T}}\right)+B_{_{T}}\,\alpha_{_{T}}V_{_{B}}^{0}\,C_{_{B}}\,t_{_{B}}+G_{_{\Pi_{1}}} \,C_{_{\Pi_{1}}} \,t_{_{\Pi_{1}}}= \\ & =B_{_{T}}V_{_{\Gamma}}\,\overline{C}_{_{T}}\left(t_{yx}-t_{\text{otp}}\right)+k\,F\,\Delta t+G_{_{\Pi_{2}}}\,C_{_{\Pi_{2}}} \,t_{_{\Pi_{2}}},\ \kappa\hbox{\rlap{$\sqcup$}$\sqcup$}\,K\,/\,\Psi\,. \end{aligned}
$$

Из уравнения (6.14) находим расход топлива:

$$
B_{_{T}}=\frac{kF \Delta t\,+\,G_{_{\Pi_2}}\,C_{_{\Pi_2}}\,t_{_{\Pi_2}}}{Q_{i}^{r}+C_{_{T}}t_{_{T}}+\alpha_{_{T}}V_{_{B}}^o\,C_{_{B}}\,t_{_{B}}-\overline{V}_{_{T}}\,C_{_{T}}\,(t_{_{YX}}-t_{_{\text{OKP}})}\quad,\;\kappa\Gamma/q\;.
$$

Основная задача при проектировании и эксплуатации такого рода установок заключается в том, чтобы не затрачивать на утилизацию натуральные виды топлива, в этом заключается экономический эффект энергосбережения при сжигании биологического ила. Главная трудность утилизации биологического ила методом сжигания заключается в его высокой влажности, поэтому в схеме (рис. 11) применена многополочная сушилка, в которой биоил под действием гравитационных сил пересыпается с одной полки на другую, совершая движения сначала от центра к периферии, а затем от периферии к центру.

Другая трудность связана с большим уносом минеральной части и осаждением в газоходах и теплообменных аппаратах.

В нижней части установки располагается топочная камера, в которой ил сжигается в кипящем слое. Для включения установки в работу имеется пусковая камера, в которой сжигается мазут для получения высокотемпературных газов.

Для промышленности представляет интерес совместное сжигание в кипящем слое шлама сточных вод и корьевых отходов, характеристики которых приведены в табл. 3.

При совместном сжигании шлама и корьевых отходов решаются две задачи: утилизация отходов, а также защита окружающей среды от окислов азота  $(NO_2)$  и оксида серы  $(SO_2)$  из-за низкой температуры горения смеси этих топлив  $(t_r = 750-900 °C)$ .

При сжигании такого вида вторичных топлив в котельной установке должны быть предусмотрены устройства для очистки дымовых газов и поверхностей нагрева котельной установки.

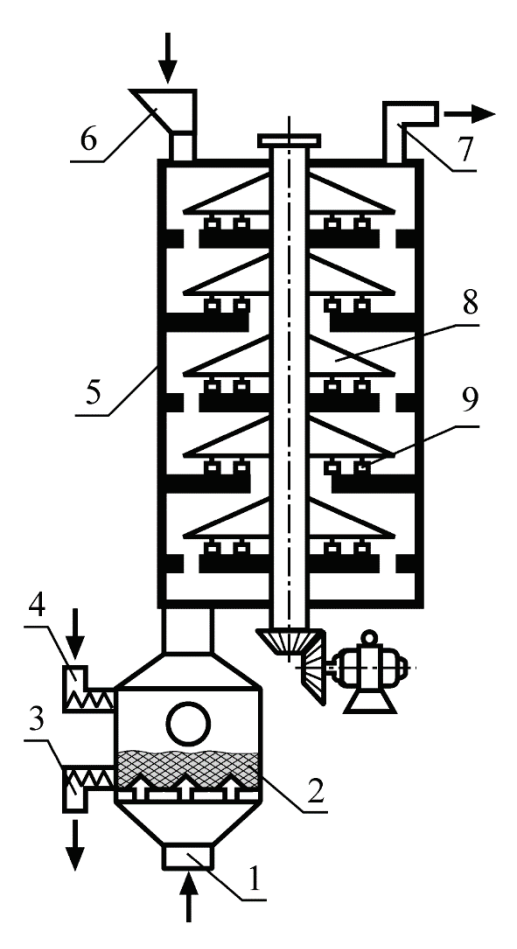

Рис. 11 Схема сушилки биологического ила и топки с кипящим слоем: *1* – подвод дутьевого воздуха для горения; *2* – кипящий слой; *3* – выгрузка золы и песка; *4* – загрузка песка; *5* – многополочная сушилка; *6* – загрузка биологического ила; *7* – отвод продуктов сгорания; *8* – грабли для перемешивания ила; *9* – гребки

Таблица 3 – Теплофизические характеристики осадка сточных вод и корьевых отходов

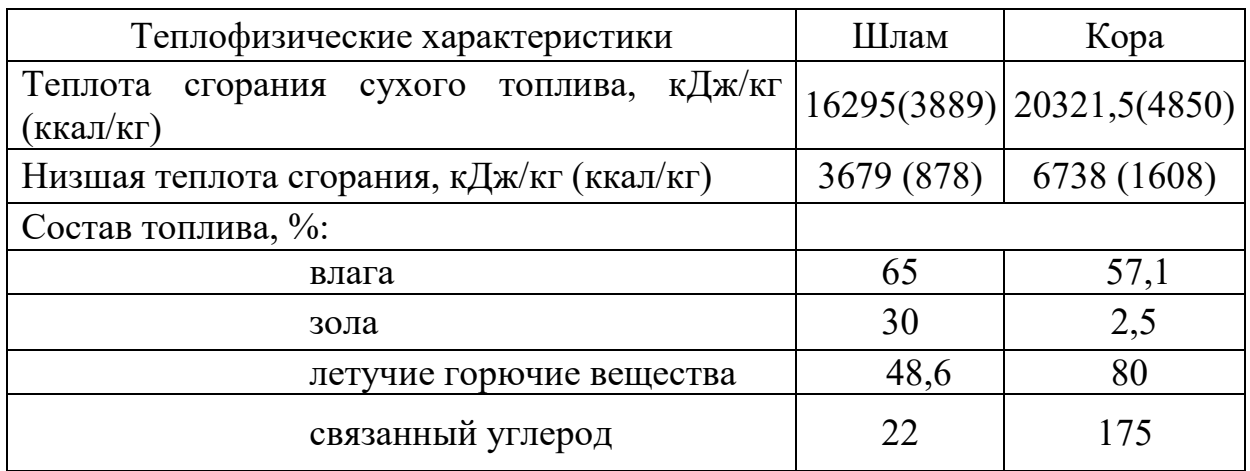

# **ЗАДАЧИ**

1. Определить количество тепла, образующегося в результате сжигания биологического ила в топке кипящего слоя.

Исходные данные:

низшая теплота сгорания топлива при соответствующей влажности  $Q_i^r = 7495$ кДж/кг;

теплоёмкость сухого ила  $C<sub>r</sub> = 0.201$  кДж/(кг·°C);

влагосодержание биологического ила  $U = 28$  кг/кг;

температура топлива, поступающего в рабочую камеру  $t_r = 21 \degree C$ ;

коэффициент избытка воздуха в рабочей камере  $\alpha_{\rm r} = 1, 2;$ 

теоретически необходимый расход воздуха для горения топлива  $V_{\text{\tiny B}}^0 = 12 \text{ m}^3\text{/}\text{kr};$ температура воздуха, подаваемого в топку  $t_{\text{B}} = 30 \text{ °C}$ .

2. Определить количество пара, вырабатываемого котлоагрегатом при сжигании лигнина.

Исходные данные:

расход сжигаемого лигнина В<sub>л</sub> = 350 кг/ч;

низшая теплота сгорания лигнина при соответствующей влажности  $Q_i^r$ =19806 кДж/кг;

КПД котельного агрегата  $\eta_{\text{ka}}$ =0,9;

давление насыщенного пара в котле  $P=0,5$  МПа.

3. Определить расход биологического ила, подаваемого в рабочую камеру топки кипящего слоя.

Исходные данные:

низшая теплота сгорания топлива при соответствующей влажности  $Q_i^r = 8660$ кДж/кг;

теплоёмкость сухого ила  $C_r = 0.201 \text{ KJ/K/(kT} \cdot \text{°C)}$ ;

влагосодержание биологического ила U = 40 кг/кг;

температура топлива, поступающего в рабочую камеру  $t_r = 18 \degree C$ ;

коэффициент избытка воздуха в рабочей камере  $\alpha_{\rm r} = 1, 1$ ;

теоретически необходимый расход воздуха для горения топлива  $V_{\text{\tiny B}}^0 = 17,5$  м $^3$ /кг;

температура воздуха, подаваемого в топку  $t_B = 20$  °C;

объёмный расход продуктов сгорания  $V_r = 12$  м $^{3}/$ кг;

средняя объёмная теплоемкость продуктов сгорания  $\overline{C_r} = 1,16 \text{ K/LW}^2(\text{m}^3\text{-}^{\circ}\text{C});$ 

температура уходящих газов 
$$
t_{yx} = 720
$$
 °C;

температура окружающей среды  $t_{\text{oxp}} = 10 \degree C$ ;

температура в камере сгорания  $t_p = 950$  °С;

массовый расход песка  $G_{\text{n}} = 100 \text{ кr}/4$ ;

средняя теплоёмкость песка 
$$
\overline{C}_r = 0.88 \text{ кДж/(кг·°C)}
$$
;

температура песка при загрузке t $_{\text{u}1}$  = 18 °C;

массовый расход выгружаемого песка  $G_{\text{n2}} = 99.5 \text{ kT}/4$ ;  $\text{KT}/4$ ;

температура выгружаемого песка  $t_{\text{m2}} = 250$  °C.

#### **3. РАСЧЕТ ГАЗОГЕНЕРАТОРОВ**

Целью расчётов газогенераторного процесса является определение состава и теплоты сгорания газа, выход генераторного газа и побочных продуктов в зависимости от топлива, дутья и других факторов. Расчёт, как правило, выполняется для 100 г газифицируемого топлива.

На рис. 12 приведён элементный состав твёрдого топлива, поступающего в газогенератор, далее при движении вниз каждый элемент топлива претерпевает изменение и покидает газогенератор с продуктами газификации, с уносом, со смолой или шлаком. В качестве примера в данном разделе приведены материальные балансы только для углерода и азота, из которых определяются выход газа и расход воздуха для газификации топлива.

Углерод покидает газогенератор или в газообразном состоянии в виде СО,  $CO_2$ ,  $C_mH_n$ , паров смолы, или в твёрдом состоянии в виде уноса с потоком газа

 $C_{\text{yH}}$  <sub>и со шлаком</sub>  $C_{\text{III}}$ . Баланс углерода можно записать следующим равенством:

$$
C^{r} = C_{m\pi} + C_{c\omega} + C_{y\pi} + (C_{CO2} + C_{CO} + C_{CmHn}), \text{kt},
$$

где Сr – содержание углерода по рабочей массе в 1кг топлива, кг;  $C_{\text{III}}$  – содержание углерода в шлаке, кг;  $C_{\text{cm}}$  – содержание углерода в смоле, кг;  $C_{\text{vH}}$  – содержание углерода в уносе, кг;  $C_{\text{CO2}}$ ,  $C_{\text{CO}}$ ,  $C_{\text{CmHn}}$  – содержание углерода, соответственно, в углекислом газе, окиси углерода и углеводородных соединениях, кг.

На основании материального баланса углерода определяется расход сухих газов, получаемых в газогенераторе:

$$
\frac{22.4[C^{r} - (C_{\text{III}} + C_{\text{CM}} + C_{\text{yH}})]}{12} = V_{cr} \left( CO + CO_{2} + \sum_{1}^{n} C_{m}H_{n} \right)
$$

или

$$
V_{cr} = \frac{22.4 \left[ C^{r} - \left( C_{\frac{\text{III}}{\text{III}}} + C_{\frac{\text{C}}{\text{M}} + C_{\frac{\text{VH}}{\text{H}}}} \right) \right]}{12 \left( CO + CO_{2} + \frac{\text{R}}{1} C_{\text{m}} H_{n} \right)}
$$
<sub>, M<sup>3</sup>/\text{KT},</sub>

где 12 – молекулярная масса углерода, кг; 22,4 – число Авогадро.

Расход воздуха на газификацию определяется из уравнения материального баланса азота, который имеет следующий вид:

$$
\frac{N^r}{\rho} + 0{,}79V_{_B} = V_{N_2} \ \ \, \text{with} \ \ \, V_{_B} = \frac{V_{N_2} - 0{,}8\,N^r}{0{,}79}, \, \text{m}^3\text{/ktr},
$$

где  $\rho$  – плотность азота, кг/м $^3.$ 

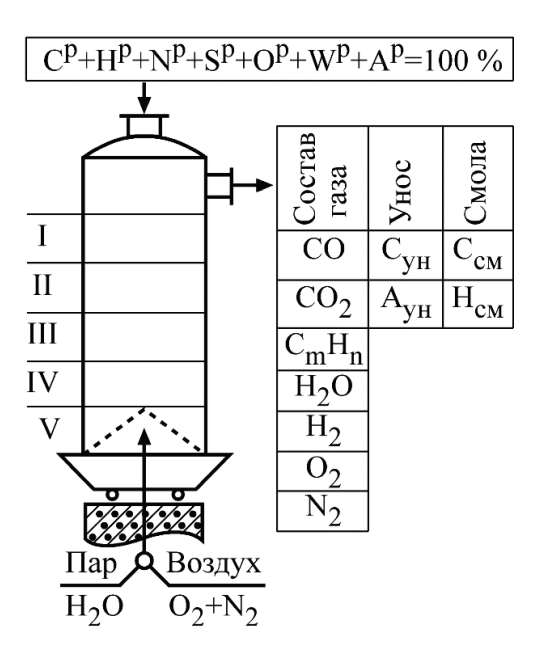

Рис. 12. Схема газификации твёрдого топлива:

*I* – нагревание топлива и его сушка; *II* – зона выхода летучих горючих веществ; *III* – зона восстановления (газификации топлива); *IV* – окислительная зона (зона горения); *V* – зона охлаждения шлака (нагревание паровоздушной смеси)

#### **Тепловой баланс газогенератора**

Тепловой баланс газогенератора составляется для определения расхода твёрдого топлива и производительности (по генераторному газу), а также для определения эффективности использования топлива.

#### *Приходные статьи*

*Химическая теплота топлива*, выделяющаяся в результате его горения:

$$
Q_{XT} = B_T \left( Q_s^r + Q_{\Phi T} + Q_{\Phi B} \right) = B_T \left( Q_s^r + c_T t_T + \alpha V_B^o c_B t_B \right), \kappa \Box \kappa \llbracket \kappa \llbracket \kappa \llbracket \kappa \rrbracket.
$$

где с<sub>т</sub>, с<sub>в</sub> – теплоёмкость топлива и воздуха, кДж/(кг·°C);  $t_r$ ,  $t_s$  – температура топлива и воздуха, поступающего в газогенератор, °С; α – коэффициент избытка воздуха,  $\alpha = 0.3$ -0.5;  $V_{\rm B}^{\rm o}$  – теоретически необходимое количество воздуха для горения топлива, м $^{3}/$ кг.

При расчётах теплового баланса газогенератора применяется высшая теплота сгорания топлива  $Q_{\rm s}^{\rm r}$ , так как теплота, затраченная на испарение влаги, содержащейся в топливе, возвращается в виде теплоты водяных паров в схему газогенераторной станции.

*Физическая теплота* дутьевой смеси, подаваемой в газогенератор:

$$
Q_{\varphi_{\pi}} = B_{\tau} \rho_{\pi} V_{\pi} c_{\pi} t_{\pi}, \kappa \mu \mathbf{K} / \kappa \Gamma,
$$

где  $\rho_{\text{A}}$  – плотность дутьевой смеси: воздуха, паровоздушной смеси, пара, кг/м<sup>3</sup>;  $V_{\pi}$  – объёмный расход дутья на один килограмм газифицированного топлива, м ${}^{3}/$ кг; с<sub>д</sub> – теплоёмкость дутья, кДж/(кг·°C); t<sub>д</sub> – температура дутьевой смеси, °С.

#### *Расходные статьи*

*Химическая теплота сухого газа*

$$
Q_{xr} = B_r [q_{CO} V_{CO} + q_{H_2} V_{H_2} + q_{CH_4} V_{CH_4}], \kappa \text{Im} \mu r
$$

где  $B_{\text{r}}$  – расход газифицируемого топлива, кг/ч;  $V_{\text{CO}}$ ,  $V_{\text{H2}}$ ,  $V_{\text{CH4}}$  – соответственно объём СО,  $H_2$ , С $H_4$  в составе продуктов газификации, м<sup>3</sup>/кг;  $q_{\text{CO}}$  – тепловой эффект при сжигании CO,  $q_{\text{CO}}$  = 127,5 кДж/м<sup>3</sup>;  $q_{\text{H2}}$  – тепловой эффект при сжигании водорода, q $_{\rm H2}$  = 128 кДж/м $^3$ ; q $_{\rm CH4}$  – тепловой эффект при сжигании метана, q $_{\rm CH4}$ = 640 кДж/м $^3$ .

*Теплота уносимой пыли*

– химическая теплота пыли:

$$
Q_{x\pi} = 34000 B_{\rm T} g_{y\pi}, \kappa \mu \chi / \Psi,
$$

где 34000 – низшая теплота сгорания углерода, содержащегося в пыли, кДж/кг; g<sub>VH</sub> – коэффициент, учитывающий долю уносимого потоком газа и содержание углерода в пыли;

– физическая теплота пыли:

$$
Q_{\varphi\pi} = B_{\tau} g_{y\pi} c_{\pi} t_{\pi}, \kappa \mu \mathbf{K}/4,
$$

где с<sub>п</sub> – теплоёмкость пыли, кДж/(кг·°С);  $t_n$  – температура пыли в газовом потоке, °С.

*Теплота шлака, удаляемого из газогенератора*

– химическая теплота шлака:

$$
Q_{x\mu} = 34000 \ B_{\rm T} \, g_{\mu\nu\tau} \, A^{\rm r}, \, \kappa \, \lambda \kappa / \mathbf{q},
$$

где А<sup>г</sup> – зольность топлива;  $g_{\text{un}}$  – доля углерода в шлаке;

– физическая теплота шлака:

$$
Q_{\varphi m} = B_{\mathrm{t}} A^{\mathrm{r}} c_{m\pi} t_m, \ \kappa \Box \kappa \prime \mathbf{q},
$$

где с<sub>шл</sub> – теплоёмкость шлака, с<sub>шл</sub> = 1,1-1,2 кДж/(кг<sup>o</sup>C); t<sub>ш</sub> – температура удаляемого из газогенератора шлака, °С.

*Физическая теплота смолы:*

$$
Q_{\varphi.c_M} = G_{c_M} c_{c_M} t_{c_M} , \kappa \Box \kappa \prime \psi,
$$

где  $G_{cm}$  – часовой расход смолы, кг/ч;  $c_{cm}$  – теплоёмкость смолы, к $\frac{1}{K}$ (кг $\cdot$ °C).

*Теплота, передаваемая корпусом газогенератора паровой рубашке:*

$$
Q_{np}=\frac{H_p}{B_r}q_p, \kappa \hbox{Im} \nu q,
$$

где  $H_p$  – поверхность паровой рубашки,  $M^2$ ;  $q_p$  – тепловое напряжение паровой рубашки,  $q_p = (100-160) \text{ K} / \text{K} / (\text{M}^2 \cdot \text{H}).$ 

*Потери теплоты в окружающую среду* можно принимать 2–3 % от химической теплоты топлива, выделяемой в газогенераторе:

$$
Q_{oc} = (0.02\text{-}0.03) \ B_{\text{r}} \ Q_{\text{xt}}^{\text{r}} \, , \, \kappa \text{A} \text{K} / \text{q}.
$$

*Физическая теплота газа на выходе из газогенератора*

– сухого газа:

$$
Q_{cr} = B_{\rm r} V_{cr} c_{cr} t_{cr}, \kappa \hbox{Im} /q,
$$

где V<sub>cr</sub> – объём сухого газа, образующегося в газогенераторе, м<sup>3</sup>/кг;  $c_{cr}$  – объёмная теплоёмкость сухого газа, кДж/(м<sup>3.о</sup>С);  $t_{cr}$  – температура газа на выходе из газогенератора,  $t_{cr} = 400 - 600$  °C;

– пара, содержащегося в газе:

$$
Q_{\scriptscriptstyle \rm II} = \rho_{\rm cr} V_{\rm cr} x \, i_{\scriptscriptstyle \rm II} B_{\scriptscriptstyle \rm T}, \kappa / \mu
$$

где р<sub>сг</sub> – плотность сухих газов, кг/м<sup>3</sup>; *x* – степень сухости; i<sub>п</sub> – энтальпия пара, кДж/кг.

Как правило, поверочный расчёт газогенератора заканчивается определением расхода топлива, поэтому необходимо рассчитанные приходные и расходные статьи приравнять и определить расход топлива и КПД газификации.

*Химический КПД газификации твёрдого топлива:*

$$
\eta_{x} = \frac{V_{r} \cdot Q^{d}}{Q_{s}^{r}} \cdot 100 \text{ %.}
$$

*Физический КПД газификации:*

$$
\eta_{\varphi} \, = \, \frac{V_{_{\rm r}} \, Q^{\rm d} + Q_{\varphi{\rm r}} + Q_{\rm c_M}}{Q_{\rm s}^{\rm r} + Q_{\varphi{\rm u}}}\, \cdot 100\,\%,
$$

где  $\boldsymbol{\mathsf{Q}}^\text{d}$  – низшая теплота сгорания газообразного топлива, кДж/м $^3$  ;  $\mathbf{Q}_\mathrm{s}^\mathrm{r}$  – высшая теплота сгорания твёрдого топлива, кДж/кг.

*Физический КПД газификации твёрдого топлива:*

$$
\eta_{\varphi} \; = \; \frac{V_{_{\Gamma}} \cdot Q^d + Q_{\varphi r} + Q_{_{\text{CM}}} }{Q_{s}^{r} + Q_{\varphi \alpha}} \cdot 100 \, \% \, .
$$

#### **ЗАДАЧИ**

1. Определить расход сухих газов, получаемых в газогенераторе. Исходные данные:

Топливо – корьевые отходы.

Состав топлива на рабочую массу:  $W = 55 \%$ ,  $A = 1.6 \%$ ,  $S = 0.2 \%$ ,  $C = 22.7 \%$ ,  $H<sup>r</sup> = 2.6 %$ ,  $N<sup>r</sup> = 0.3 %$ ,  $O<sup>r</sup> = 17.6 %$ .

Состав горючего газа:  $CO = 4.6 \%$ ,  $H_2 = 5.9 \%$ ,  $C_nH_m = 3.4 \%$ ,  $CO_2 = 12.9 \%$ ,  $N_2 = 40,2$  %,  $H_2O = 33$  %.

содержание углерода в шлаке  $C_{\text{min}}= 0.01 \text{ kT}$ ; содержание углерода в смоле  $C_{\text{cm}} = 0.014 \text{ kT}$ ; содержание углерода в уносе  $C_{\text{vH}} = 0.01 \text{ Kr}$ .

2. Определить химическую теплоту топлива, которая выделяется в результате его горения в газогенераторе.

Исходные данные:

расход топлива (древесная щепа естественной влажности)  $B<sub>r</sub> = 85$  кг/ч;

высшая теплота сгорания топлива  $Q_{\cal S}^r$ = 9688 кДж/кг;

теплоёмкость топлива  $c_r = 2.12$  кДж/(кг $\cdot$ °C);

температура топлива, поступающего в газогенератор  $t_r = 10$  °C;

температура воздуха, поступающего в газогенератор  $t_B = 130$  °C;

теоретически необходимое количество воздуха для горения топлива  $V_{\rm B}^0 = 5.5 \text{ m}^3/\text{kT}.$ 

3. Определить зависимость эффективности процесса газификации от вида используемого топлива. Рассмотреть три варианта топлива:

- 1. Бурый уголь  $Q_s^r = 27630 \text{ K/Kr}$ ;
- 2. Коро-древесные отходы  $Q_s^r = 10745 \text{ kJx/kr};$
- 3. Торф  $Q_s^r = 8100 \text{ K} \mu \text{K} / \text{K} \text{F}$ .

# **4. ТЕПЛОВОЙ РАСЧЕТ ДОМЕННОЙ ПЕЧИ**

Доменные печи предназначены для получения чугуна из рудосодержащих материалов путем плавления в восстановительной среде при высокой температуре.

Чугун представляет собой сплав железа с углеродом, содержание которого колеблется от 2 до 4 %. При содержании углерода меньше 2–4 % сплав превращается в сталь, а выше этого значения – в чугун.

*Доменная печь* – непрерывно действующая высокотемпературная теплотехнологическая установка, потребляющая энергию в виде кокса, природного газа, сжатого воздуха, высокотемпературного воздуха для горения, электрическую энергию. Печь, предназначенная для получения чугуна, представляет собой шахту, в которую загружается шихта (железорудный агломерат, окатыши, кокс, флюсы). Снизу через фурмы вводят нагретый воздух, жидкое, газообразное или пылевидное топливо.

Доменная печь состоит из высокой шахты, в верхней части которой имеется засыпной аппарат и колошник, а нижняя часть шахты заканчивается распаром, заплечиками и горном (рис. 13).

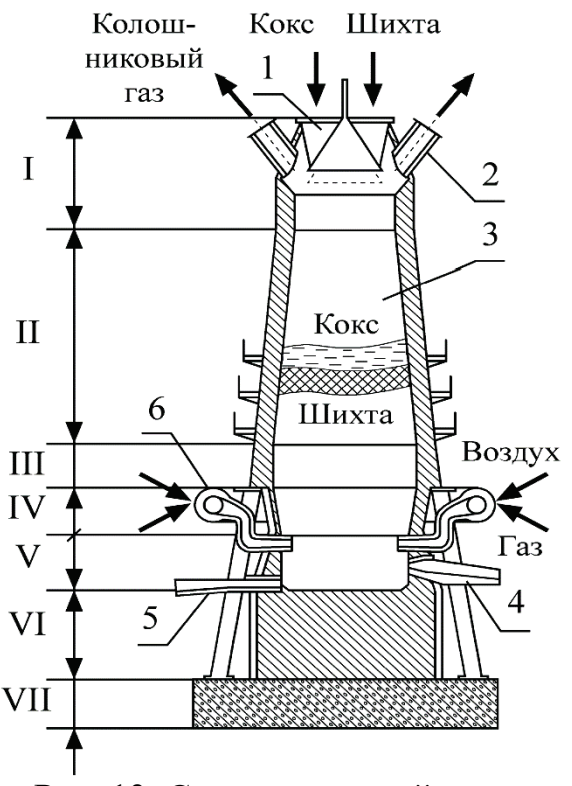

Рис. 13. Схема доменной печи:

*1* – загрузочная горловина; *2* – отвод колошникового газа; *3* – слои кокса и шихты; *4* – летка для шлака; *5* – летка для чугуна; *6* – фурма; *I* – горловина; *II* – шахта; *III* – распар; *IV* – заплечики; *V* – горн; *VI* – фундамент; *VII* – основание

Шахта доменной печи круглого сечения, внутренняя часть которой выложена огнеупорным материалом. В горне на высоте  $0.5-2.0$  м располагаются отверстия для выпуска чугуна – чугунные летки; в средней части горна находятся отверстия для выпуска шлака – шлаковые летки; в верхней части горна имеются отверстия для воздушных фурм. Шахта и распар выложены из шамотного кирпича высокого качества, а горн – графитизированными блоками.

Давление газов в доменной печи достигает 0,3–0,5 МПа, поэтому кладка заключена в стальную броню (кожух) толщиной 25–40 мм. Для предупреждения перегрева футеровки ее охлаждают воздухом или водой. Засыпной аппарат состоит из большого конуса с воронкой и малого конуса с вращающейся воронкой.

Доменная печь стоит на массивном фундаменте из огнеупорного бетона. За счет кислорода воздуха в горне доменной печи происходит горение природного газа или мазута. Продуктами горения являются газы  $CO$ ,  $CO_2$ ,  $H_2O$ , H2 и N2, которые, поднимаясь вверх, нагревают шихтовые материалы и восстанавливают из окислов железо, марганец и другие элементы. Образовавшийся чугун и шлак стекают в нижнюю часть печи, и по мере накопления их выпускают через летки в ковши. В районе горна установлены фурмы (горелки) для плавления чугуна и поддержания высокой температуры горения, через которые подается воздух с температурой 1100–1200 °C и горючий газ с температурой 1000–1100 °C.

Режим работы доменной печи по высоте шахты характеризуется протеканием одновременно взаимосвязанных температурных, аэродинамических и химических процессов. Шихта при движении сверху вниз претерпевает ряд последовательных изменений и превращений: дегидратацию (удаление связанной влаги), диссоциацию (разложение газов с поглощением теплоты), восстановление, плавление, шлакообразование.

В доменной печи восстановление железа из окислов происходит двумя путями:

– газами СО и  $H_2$ , так называемое косвенное восстановление;

– твердым углеродом – прямое восстановление.

Реакция восстановления железа из его окислов косвенным путем протекает с положительным тепловым эффектом; реакция восстановления сопровождается большим поглощением теплоты.

Раскаленные куски кокса, омываемые жидким шлаком, восстанавливают из окислов металла железо и другие элементы прямым путем. Прямым способом восстанавливается 20–30 % железа, косвенным – 70–80 %. Раскаленный углерод при t = 1000 °C восстанавливает также углекислый газ  $CO_2$  и водяные пары  $H_2O$ с большим отрицательным эффектом. Для создания восстановительной среды в шахте печи процесс горения кокса ведут при недостаточном количестве воздуха  $(\alpha \leq 1,0)$ . Приведем некоторые профессиональные термины, применяемые в металлургической промышленности.

*Шихта* – смесь материалов в определенной пропорции: рудные концентраты, флюсы и другие компоненты для переработки в доменных печах.

*Флюс* – материалы, вводимые в шихту для образования продукции с определенными физическими и химическими свойствами.

*Агломерация* – термический способ окускования мелких рудных материалов путем спекания для улучшения их металлургических свойств.

*Агломерат* – продукт агломерации, используется в качестве сырья для черной и цветной металлургии.

*Руда* – природное минеральное образование, содержащее в своем составе металл или несколько металлов в концентрированном виде, при котором выгодно их извлечение (Fe<sub>2</sub>O<sub>3</sub> – магнитный железняк;  $2Fe<sub>2</sub>O<sub>3</sub> \cdot 3H<sub>2</sub>O - 6$ урый железняк).

### **Тепловой баланс доменной печи**

Примерный тепловой баланс доменной печной установки имеет следующий вид:

 $Q_{\mu} + Q_{\kappa} + Q_{\phi} + Q_{\phi} + Q_{\phi}$ в +  $Q_{\phi}$ з =  $Q_{\rm q} + Q_{\mu} + Q_{\rm okp} + Q_{\kappa} + Q_{\nu} + Q_{\phi}$ , кДж/ч.

Левая часть уравнения представляет собой теплоту, поступающую в доменную печь (приходные статьи). Правая часть уравнения выражает количество теплоты, которое удаляется из печной установки (расходные статьи теплового баланса).

На рис. 14 приведена схема доменной печной установки с тепловыми потоками.

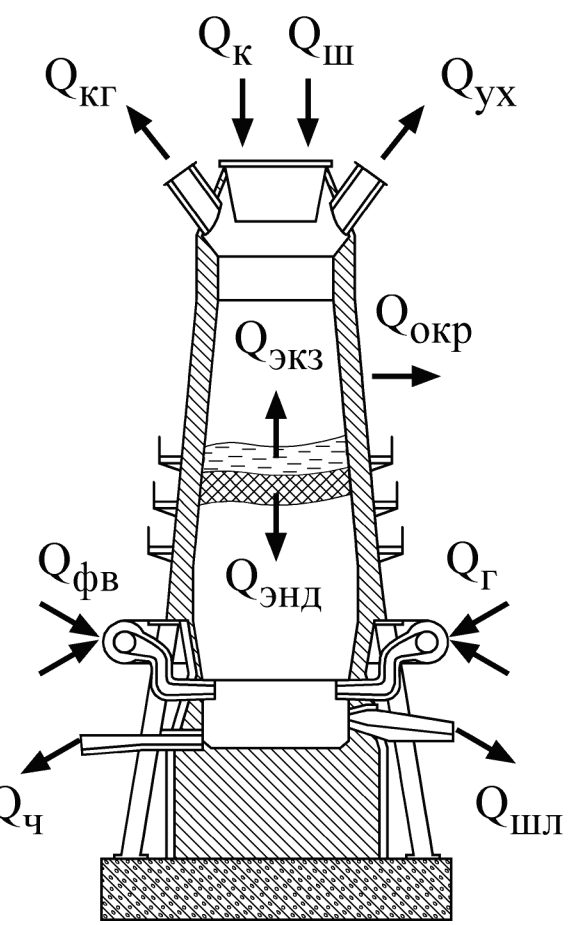

Рис. 14. Схема доменной печи к расчету теплового баланса

## *Приходные статьи*

Теплота, *вносимая в печь с шихтой:*

$$
Q_{\scriptscriptstyle III} = G_{\scriptscriptstyle III} \, \overline{C}_{p} \, t_{\scriptscriptstyle III} \, , \, \kappa \, \overline{\mu} \kappa \! / \! \nu \, ,
$$

где G<sub>ш</sub> – массовый расход шихты, поступающей в печь, кг/ч;  $\overline{C}_p$  – средняя теплоемкость композиционных материалов, кДж/(кг · °C);  $_1$   $\cdots$   $_{n_1}$  $2\mathbf{v}_2$   $\cdots$   $\mathbf{m}_n\mathbf{v}_n$  $m_1 + m_2 + ... + m$  $m_1c_1 + m_2c_2 + ... + m_nc$ p  $\mathcal{C}$  $+m_2 + ... +$  $=$  $\frac{m_1 c_1 + m_2 c_2 + ... + }{m_1 c_2 + ... + m_n c_n}$ ,

где m<sub>1</sub>, m<sub>2, …</sub>, m<sub>n</sub> – массовые расходы компонентов, образующих смесь,  $\kappa r/\mathbf{q}; c_1, c_2, ..., c_n$  – теплоемкости соответствующих компонентов,  $\kappa \mathbf{I} \mathbf{x} / (\kappa r \cdot \mathbf{C}).$ 

Теплота, *выделяющаяся при горении кокса* в шахте доменной печи:

$$
Q_{\kappa} = \frac{Q_i^{r(\kappa)}}{B_{\kappa}}, \frac{\kappa \pi}{\kappa / \kappa},
$$

где  $B_{k}$  – массовый расход кокса, кг/ч;  $Q_{i}^{r(k)}$  – низшая теплота сгорания кокса, кДж/кг.

Как показывают балансовые испытания, основное количество теплоты выделяется при горении кокса в шахте доменной печи (62 %).

Примерный состав и теплота сгорания каменноугольного кокса по рабочей массе:  $W^r = 6\%$ ;  $A^r = 10,34\%$ ;  $C^r = 80,3\%$ ;  $S^r = 1,42\%$ ;  $H^r = 0,5\%$ ;  $N^r = 0,92\%$ ;  $O<sup>r</sup> = 0.5$  %. Выход летучих горючих веществ $V<sup>dat</sup> = 0$  %, размер куска кокса должен быть > 25 мм. Низшая теплота сгорания кокса  $\quad {\bf Q}_{\rm i}^{\rm r}$  = 31425 - 33520 кДж/кг.

Теплота, *поступающая в печь с нагретым воздухом* для горения кокса:

$$
Q_{\Phi B}^{(K)} = \alpha V_B^{\rm o} \rho_B t_B B_K C_p, \kappa \Box \kappa \Box q,
$$

где α – коэффициент избытка воздуха,  $\alpha = 0.5$ -0,6;  $V_p^{\text{o}}$  – теоретический расход воздуха для горения кокса, м<sup>3</sup> /кг; Cp – теплоемкость воздуха, кДж/(кг ·°C);

 $\rho_{\textrm{\tiny{B}}}$  – плотность воздуха, кг/м $^{3},$  $\frac{1}{B} - 1,293 \frac{1}{273 + t_B}$  $1,293 \frac{273}{272}$ +  $\rho_{\rm B} = 1,293 \frac{273}{252}$ ;

 $t_{B}$  – температура дутьевого воздуха,  $t_{B} = 1100 - 1200$  °С.

Теплота, *вносимая в печь с физической теплотой* и выделяющаяся при горении природного газа:

$$
Q_r \equiv B_r \, ( \, Q_i^d \! + C_r \, t_r ) , \, \kappa \not \!\! \Box \!\! \, \kappa \not \!\! \Box \!\! \, \kappa \not \!\! \, q \; ,
$$

где  $B_r$  – расход газообразного топлива, кг/ч;  $Q_i^d$  – низшая теплота сгорания газообразного топлива, кДж/кг;  $C_T$  – теплоемкость топлива, кДж/(кг  $\cdot^{\circ}C$ );  $t_r$  – температура топлива,  $t_r = 1100 - 1200$  °С.

С достаточной точностью можно принимать  $Q_r = (0,10-0,12) Q_k$ .

Теплота, *выделяющаяся в результате химических реакций*, протекающих с положительным тепловым эффектом:

$$
Q_{\scriptscriptstyle \!3K3}=G_{\scriptscriptstyle III} \; q_{\scriptscriptstyle \!3K3}, \, \kappa \hbox{K} \mathcal{H} \hbox{K} / \hbox{K},
$$

где qэкз – удельная теплота, выделяющаяся в результате протекания экзотермических реакций, кДж/кг.

#### *Расходные статьи*

Теплота, *уносимая из печи с расплавленным чугуном* (≈ 5,7 %):

$$
Q_{\mathrm{q}} = G_{\mathrm{q}} C_{\mathrm{p}\mathrm{q}} t_{\mathrm{q}}, \kappa \chi \mathrm{W} / (\mathrm{q}),
$$

где  $G_{\rm u}$  – среднечасовая производительность доменной печи, кг/ч;<br>– теплоемкость жидкого чугуна, к $\rm\,/\,k$ к/(кг·°C);  $\rm\,t_{\rm u}$  – температура  $C_{\text{p}y}$  – теплоемкость жидкого чугуна, расплавленного чугуна,  $t_q = 1450 - 1520$  °С.

Теплота, *уносимая из печи жидким шлаком* (≈ 3,0 %):

$$
Q_{mn}=G_{mn}C_{mn}t_{mn}, \kappa \chi \chi \chi \gamma q,
$$

где  $G_{\text{min}}$  – среднечасовой выход шлака из плавильной камеры, кг/ч;

 $C_{\text{III}}$  – теплоемкость твердого шлака,  $C_{\text{III}}$  = 0,18 кДж/(кг·°C);  $t_{\text{min}}$  – температура жидкого шлака,  $t_{\text{min}} = 1450 - 1520$  °C.

Потери теплоты *в окружающую среду* и в том числе с охлаждением печи водой или воздухом:

$$
Q_{\textrm{otp}}=\sum_{1}^{n}k_{\textrm{i}}F_{\textrm{i}}\Delta t_{\textrm{i}}+G_{\textrm{b}}\,C_{\textrm{b}}\,(t_{\textrm{b}2}\textrm{-}t_{\textrm{b}1}),\kappa\hbox{A}\mathbf{w}/\mathbf{v},
$$

где k<sub>i</sub> – коэффициент теплопередачи, кДж/(м<sup>2.</sup>°C·ч); G<sub>в</sub>, C<sub>в</sub> – расход и теплоемкость охлажденного агента,  $\kappa r / v$ ;  $t_{B2}$ ,  $t_{B1}$  – конечная и начальная температуры охлажденного агента, °C.

Расчет потерь теплоты в окружающую среду целесообразно рассчитывать по отдельным участкам в связи с тем, что температура и толщина футеровки (поверхность теплообмена) изменяется по высоте.

Для ориентировочных расчетов потери теплоты в окружающую среду принимают 8–10 % от тепловыделения в результате горения кокса:

$$
Q_{\text{okp}} = (0.08-0.10) Q_{\kappa}
$$
,  $\kappa \Delta \kappa / q$ .

Основное количество теплоты уходит из доменной печи с колошниковым газом (42,4 %). Данная теплота включает в себя сумму тепловых эффектов от сжигания окиси углерода, водорода и углеводородов (химическая неполнота сгорания), а также физическую теплоту продуктов сгорания.

*Химическая теплота, уносимая с колошниковым газом:*

$$
Q_{\kappa z} = B_{\kappa} \left[ 1 + \frac{(0,1-0,12) Q_i^{r(\kappa)}}{Q_i^d} \right] \times \left( q_{CO} V_{Co} + q_{H_2} V_{H_2} + q_{C_m H_n} V_{C_m H_n} \right), \, \kappa \mathbb{I} \times \mathbb{I} \times \mathbb{I}.
$$

где q $_{\rm CO}$ – тепловой эффект от сжигания окиси углерода, q $_{\rm CO}$  = 127,6 кДж/м $^3;$  $V_{CO}$  – объем СО, образовавшийся при горении колошникового газа, м<sup>3</sup>;  $\bf{q}_{H_2}$  – тепловой эффект от сжигания водорода,  $\bf{q}_{H_2}$  = 107,7 кДж/м $^3$ ;  $\bf{V}_{H_2}$  – объем  $\rm{H}_{2}$  , образовавшийся при горении колошникового газа, м $^3$ ;  $\rm{q_{C_mH_n}}$  – тепловой эффект от сжигания углеводородных соединений, кДж/м<sup>3</sup>;  $V_{C_mH_n}$  – объем  $C_mH_n$ , образовавшийся при горении колошникового газа, м<sup>3</sup>;  $Q_i^{r(\kappa)}$  – низшая теплота сгорания кокса, кДж/кг;  $Q_i^d$  – низшая теплота сгорания газообразного топлива, к $\text{I}$ ж/м<sup>3</sup>.

Примерный состав доменного колошникового газа, %, следующий:  $V_{C_2} = 10,5$ ;  $V_{C_2} = 28$ ;  $V_{H_2} = 2.7$ ;  $V_{CH_4} = 0.3$ ;  $V_{N2} = 58,5$ .

Теплота сгорания колошникового сухого газа  $Q_i^d = 3972 \text{ K} \mu \text{K} / \text{m}^3$ .

*Физическая теплота колошникового газа, уходящая из доменной печи:*

$$
Q_{yx} = \left\{ B_{\kappa} \left[ V_{r}^{o(\kappa)} + (1-\alpha)V_{B}^{o(\kappa)} \right] + B_{r} \left[ V_{r}^{o(r)} + (1-\alpha)V_{B}^{o(r)} \right] \right\} \times C_{yx} t_{yx}, \kappa \pi x / \kappa r,
$$

где  $B_{k}$  – часовой расход кокса, кг/ч;  $V_{r}^{o(k)}$  – теоретический объем продуктов сгорания при сжигании кокса, м<sup>3</sup>/кг; α – коэффициент избытка воздуха;  $V_{\rm B}^{\rm o(\kappa)}$  – теоретический расход воздуха, необходимый для горения кокса,

м<sup>3</sup>/кг; В<sub>г</sub> – расход газообразного топлива, м<sup>3</sup>/кг;  $V_r^{o(r)}$ – теоретический объем продуктов сгорания газообразного топлива, м $^3$ /м $^3$ ;  $\rm V^{o(r)}_B$ – теоретический объем воздуха, необходимый для сжигания газообразного топлива,  $M^3/M^3$  :  $C_{yx}$  – теплоемкость колошникового газа, кДж/(кг $\cdot$ °C).

Теплота, *затрачиваемая на протекание эндотермических реакций:*

$$
Q_{\scriptscriptstyle\mathrm{3H}\mathrm{J}}=\sum_1^n\bigl(G_{\scriptscriptstyle\mathrm{OK}}q_{\scriptscriptstyle\mathrm{OK}}+G_{\scriptscriptstyle\Gamma}q_{\scriptscriptstyle\Gamma}\bigr),\kappa\hspace{-0.08cm}\not\!\mathrm{A}\hspace{-0.08cm}\mathrm{K}^{\prime} \mathrm{q},
$$

где G<sub>ок</sub> – массовый расход руды, кг/ч ; q<sub>ок</sub> – удельная теплота эндотермической реакции, кДж/кг;  $G_r$  – массовый расход продуктов сгорания, кг/ч;  $q_r - y$ дельная теплота эндотермических реакций газообразных веществ, кДж/кг .

Далее необходимо полученные слагаемые приходных и расходных статей подставить в уравнение теплового баланса и определить необходимый параметр, чаще всего производительность доменной печной установки или расход топлива при известной производительности. Рассчитывается удельный расход топлива на производство 1 тонны чугуна. Полученные расчетные данные сравниваются с фактическими и выполняется анализ причин расхождения, намечаются мероприятия по сокращению потерь теплоты и топлива.

Также определяется КПД доменной печи, представляющий отношение полезной теплоты к затраченной. Авторы считают, что к полезной теплоте в доменной печи нужно относить теплоту, затраченную на нагревание и плавление шихты.

КПД доменной печи можно представить в следующем виде:

$$
\eta_{_{\text{A\hspace{-.1em}I\hspace{-.1em}I}}}= \frac{Q_{_{\text{K}}}+Q_{_{\Gamma}}+Q_{_{\text{d}\hspace{-.1em}I\hspace{-.1em}I}}+Q_{_{\text{B}\hspace{-.1em}I\hspace{-.1em}I}}+Q_{_{\text{3K3}}}- (Q_{_{\text{0K}\hspace{-.1em}I\hspace{-.1em}I}}+Q_{_{\text{X}\hspace{-.1em}I}}+Q_{_{\text{y}\hspace{-.1em}X}}+Q_{_{\text{3H}\hspace{-.1em}I\hspace{-.1em}I}})}{Q_{_{\text{K}}}+Q_{_{\Gamma}}+Q_{_{\text{d}\hspace{-.1em}I\hspace{-.1em}I}}+Q_{_{\text{3K3}}}}\cdot100\,\%
$$

или

$$
\eta_{\text{in}} = \frac{G_{\text{q}} \left[ C_{\text{p} \text{q}} (t_{\text{q}}^{\text{m} \text{u}} - t_{\text{q}}^{\text{o}}) + \lambda_{\text{in}} \right] + G_{\text{min}} \left[ C_{\text{p} \text{m} \text{u}} \left( t_{\text{m} \text{u}}^{\text{m} \text{u}} - t_{\text{m} \text{u}}^{\text{o}} \right) \right]}{Q_{\text{k}} + Q_{\text{r}} + Q_{\text{q} \text{b}} + Q_{\text{q} \text{r}} + Q_{\text{3K3}}} \cdot 100\%,
$$

где  $t_{.}^{0}$ ;  $t_{.}^{III}$ ;  $t_{.}^{0}$ ;  $t_{.}^{III}$ шл ; о шл ; пл ч ; о  $t_{q}^{\circ}$ ;  $t_{q}^{\text{m}}$ ;  $t_{m}^{\text{m}}$ ;  $t_{m}^{\text{m}}$  – соответственно начальная температура чугуна и

температура плавления чугуна, начальная температура шлака и его плавления, °C.

Основным показателем тепловой работы доменной печи является ее тепловой КПД, достигающий 42–45 %. Кроме того, доменная печь вырабатывает 1600–1900 м<sup>3</sup>/т доменного газа с теплотой сгорания  $(3,8 - 4,2)$  ·10<sup>3</sup> кДж/м<sup>3</sup> (900–1000 ккал/м<sup>3</sup> ). С учетом теплоты сгорания доменного газа и энергии чугуна КПД доменной печи составит 80–85 %.

Теплота сгорания топлива характеризуется коэффициентом использования топлива пит, представляющим отношение полезной теплоты, использованной в рабочей камере, ко всей подведенной теплоте, выраженным в процентах:

$$
\eta_{\text{\tiny HT}} = \frac{Q_i^r + Q_{\varphi r} + Q_{\varphi \text{\tiny B}} - Q_{yx}}{Q_i^r + Q_{\varphi r} + Q_{\varphi \text{\tiny B}}} \cdot 100\,\,\%\,.
$$

Анализ потерь теплоты в целях энергосбережения производится в относительных величинах, затем результаты расчетов сравниваются с нормативными показателями.

Относительные потери теплоты в окружающую среду:

$$
q_{\text{okp}} = \frac{Q_{\text{okp}}}{Q_{\kappa} + Q_{\Gamma} + Q_{\text{qbB}} + Q_{\text{dr}} + Q_{\text{dk2}}} \cdot 100\% = \frac{Q_{\text{okp}}}{\sum_{1}^{n} Q_{\text{nodb}}} \cdot 100\%.
$$

Относительные потери теплоты с физической теплотой уходящего колошникового газа:

$$
q_{\Phi,\text{KT}} = \frac{Q_{\text{KT}}}{\sum\limits_{1}^{n} Q_{\text{IOQ},\text{B}}} \cdot 100\%.
$$

Относительные потери теплоты с эндотермическими реакциями:

$$
q_{\text{HJ}} = \frac{Q_{\text{HJ}}}{\sum\limits_{n=1}^{n} Q_{\text{HOJ}} \cdot 100\%}.
$$

*Преимуществом доменной печи* является высокая производительность и высокий КПД, а *недостатком* – повышенные требования к композиции шихты и значительное потребление топливно-энергетических ресурсов.

Для обеспечения высокой температуры горения топлива дутьевой воздух и газообразное топливо нагревают до температуры  $1100-1200$  °C в специальных теплообменных аппаратах Каупера, которые представляют собой шахту с выложенными внутри специальным образом насадками из шамотных изделий (рис. 15).

Регенераторы (не менее двух) работают попеременно: в первом регенераторе насадка нагревается за счет сжигания природного газа, а во втором – насадка охлаждается, а воздух нагревается. Изменение режима охлаждения и нагревания производится автоматически перекидными клапанами.

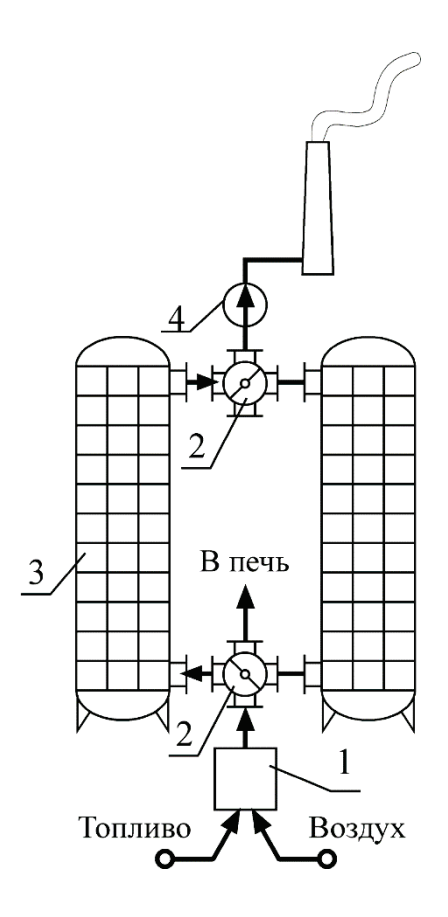

Рис. 15. Схема включения регенераторов для высокотемпературного нагревания воздуха и природного горючего газа:

*1* – камера горения; *2* – перекидной клапан; *3* – регенеративный теплообменный аппарат с насадками; *4* – дымосос

В приходных статьях теплового баланса тепло поступает в доменную печь следующим образом: с коксом  $-62\%$ ; с природным газом  $-17\%$ ; с кислородом  $-3.1\%$ ; с воздушным дутьем для горения  $-5.7\%$ ; с доменным газом  $-8.2\%$ ; с коксовым газом  $-1,4\%$ .

Кроме того, в производственных условиях цеховые расходы для обеспечения выпуска продукции относят к теплотехнической установке, расходы которой составляют: пара  $-1,1\%$ ; электроэнергии  $-0.5\%$ ; технической воды – 0,2 %; сжатого воздуха – 0,2 %; горячей воды – 0,1 %.

К расходным статьям относятся следующие показатели теплового баланса: с колошниковым газом – 42,4 %; с жидким чугуном – 5,7 %; с жидким шлаком – 3 %; потери в окружающую среду – 6.7 %.

### **ЗАДАЧИ**

1. Определить относительные потери теплоты через стенки доменной печи. Исходные данные:

суммарная подведенная теплота  $\rm \Sigma^{n}_{1}Q_{no}$ д $=1,9$  МДж/кг; расход кокса В<sub>к</sub> = 230,8 т/ч.

2. Определить суммарное количество теплоты, подведенное к доменной печи. Исходные данные:

массовый расход шихты, поступающей в печь  $G_{\text{III}} = 34.5 \text{ T}/4$ ; средняя теплоемкость композиционных материалов,  $\overline{C_n} = 2.81 \text{ KJ/K/(kT} \cdot {}^{\circ}\text{C});$ массовый расход кокса  $B_k = 21,0$  т/ч; низшая теплота сгорания кокса  $Q_i^{r(k)} = 32820 \text{ KJ/K}$ кг. теоретический расход воздуха для горения кокса  $V_{\rm B}^0 = 10 \; \text{m}^3/\text{kr};$ теплоемкость воздуха  $C_p = 1,005 \text{ KJ/K/(kT} \cdot ^{\circ}C);$ температура дутьевого воздуха,  $t<sub>B</sub> = 1100$  °C. удельная теплота, выделяющаяся в результате протекания экзотермических реакций  $q_{3K3} = 160 \text{ K} \mu \text{K} / \text{K} \text{F}$ . 3. Определить среднечасовую производительность доменной печи. Исходные данные: суммарная подведенная теплота  $\rm \Sigma_1^n\rm \,Q_{no,s}\rm = 81500\ MJ\rm$ ж/ч; теплота, уносимая из печи жидким шлаком  $Q_{\text{un}} = 6450 \text{ MJ}$ ж/ч; начальная температура чугуна  $t_q^0 = 900 °C;$ температура плавления чугуна  $t_q^{\text{m}} = 1250 \text{ °C}$ ; начальная температура шлака  $t_{\text{min}}^0 = 1000 \text{ °C}$ ; температура плавления шлака  ${\sf t}^{\rm n\rm n}_{\rm m\rm n}=1500$  °C; теплопроводность расплавленного чугуна  $\lambda_{\text{min}}= 62.8 \text{ Br/m} \cdot \text{°C}$ ; теплоемкость жидкого чугуна  $C_{\text{p}q} = 0.54 \text{ K} / \text{K} / \text{K} \cdot \text{C}$ ; теплоемкость расплавленного шлака С<sub>ршл</sub> = 0,754 кДж/(кг·°C);

КПД доменной печи  $\eta_{\text{nn}}=0,8$ .

## **5. МЕТОДИЧЕСКИЕ ПЕЧИ**

После прокатки слитков на блюмингах и слябингах стальные заготовки приобретают квадратные или прямоугольные сечения с размерами 400×400 или 250×1000 мм и длиной 10-12 м. Для дальнейшей технологической обработки заготовки нагревают до температуры 1200-1250 °C в методических печных установках непрерывного действия с несколькими тепловыми зонами по длине. Металл перемещается от загрузочного до разгрузочного окна, проходя последовательно все тепловые зоны, в соответствии с требуемым графиком нагрева.

Методическая печь представляет собой туннель, на одном конце которого находится загрузочное устройство и отвод продуктов сгорания, а на противоположном – разгрузочное устройство и горелки. Перемещение заготовок производится с помощью толкателя – при загрузке одной заготовки нагретая заготовка выдается с противоположной стороны (рис. 16).

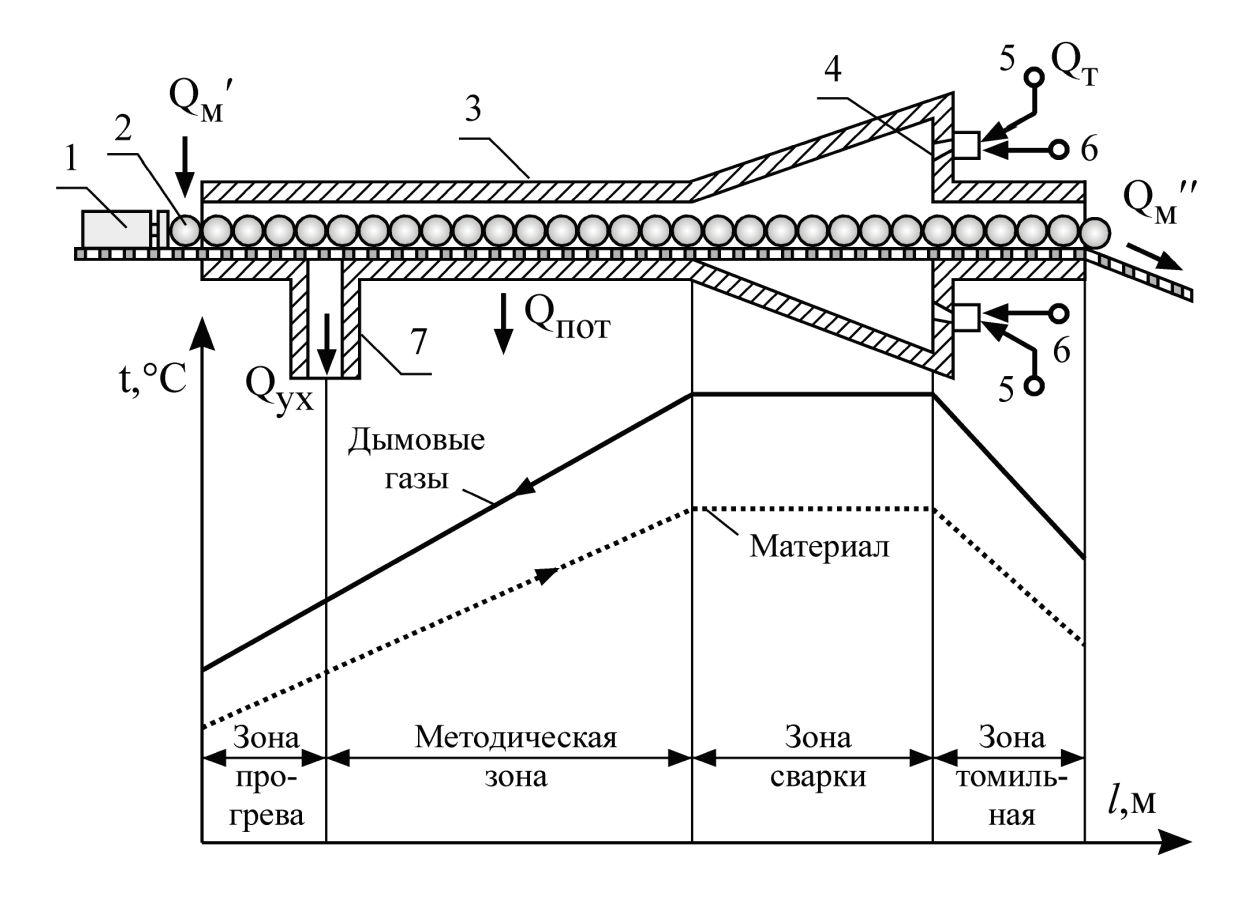

Рис. 16. Схема методической печной установки: *1* – толкатель заготовки; *2* – заготовки; *3* – туннель; *4* – горелка; *5* – подвод горючего газа; *6* – подвод воздуха, *7* – отвод продуктов сгорания

Рекомендуемый температурный режим поддерживается при наличии газовых горелок, которые могут располагаться снизу и сверху туннеля ближе к разгрузочному концу туннеля. Холодный металл поступает в зону низких температур продуктов сгорания, постепенно продвигаясь в зону более высоких температур.

*Методическая печь* – тепломассообменный аппарат с противоточным движением греющего агента и нагреваемого материала.

Первая по ходу металла зона называется методической с равномерно повышающейся температурой продуктов сгорания газообразного топлива. Постепенный нагрев металла в методической зоне должен обеспечивать необходимую скорость нагрева, при которой не возникает недопустимого перепада температур по сечению заготовки.

Вторая по ходу металла зона – это зона максимальной температуры, носит название сварочной зоны, в ней происходит тепловое воздействие на металл максимальной температуры продуктов сгорания. Назначение этой зоны – быстрый нагрев заготовок до температуры 1150–1250 °C, для чего необходимо температуру газов поддерживать на 150–250 °C выше температуры заготовок. В сварочной зоне происходит теплообмен излучением, а в остальных зонах – конвективный теплообмен.

В методических толкательных печах возможен односторонний и двухсторонний нагрев металла. Односторонний нагрев осуществляется в том случае, когда металл только с одной стороны – сверху. Для ускорения нагрева в современных печах предусматривают и нижний обогрев заготовок. Третья по ходу движения металла зона выдержки, так называемая томильная зона, служит для выравнивания температуры по сечению материала, которая должна быть на 50–70 °C выше необходимой конечной температуры. Для обеспечения в сварной зоне температуры 1350–1400 °C следует выбирать топливо и параметры подогрева дутьевого воздуха и топлива так, чтобы температура горения топлива составляла 1900–2000 °C. При сжигании доменного и коксового газов с низкой температурой сгорания 5800 кДж/м<sup>3</sup> требуется подогревать воздух до температуры 500–600 °C, а газ до 250–300 °C.

#### **Тепловой баланс методической печной установки**

Уравнение теплового баланса методической печной установки при полном сгорании топлива имеет следующий вид:

$$
B_{\rm r}\,\,Q_{\rm i}^d\,+\,Q_{\rm {M a T}}'\,=\,\,Q_{\rm {y x}}+Q_{\rm {M a T}}'\,+\,\,Q_{\rm {o k p}}.
$$

#### *Приходные статьи*

Теплота, *выделившаяся в результате горения топлива:*

$$
Q_{\scriptscriptstyle T} \equiv B_{\scriptscriptstyle T} \; \, Q_i^d \; , \;\; \kappa \hbox{Im} \, \nu \eta ,
$$

где  $\rm B_{\scriptscriptstyle T}$  – расход топлива, м $^{3}/{\rm u}$  .

Расчетная теплота сгорания топлива:

Qp = <sup>d</sup> Qi + C<sup>г</sup> <sup>t</sup>г + <sup>α</sup> <sup>V</sup><sup>о</sup> <sup>в</sup> C<sup>в</sup> t<sup>в</sup> , кДж/м<sup>3</sup> ,

где  $Q^d_i$  <sub>—</sub> низшая теплота сгорания топлива, кДж/м $^3$  ;  $C_{\scriptscriptstyle T}$ – теплоемкость газообразного топлива,  $\kappa \mathbb{L} \kappa / (M^{3.5}C)$ ;  $t_r$  – температура топлива, °С;  $\alpha$  – коэффициент избытка воздуха,  $\alpha = 1,05$ -1,10 ;  $V^{\circ}{}_{\text{B}}$  – теоретическое количество воздуха, необходимое для горения топлива,  $M^{3}/M^{3}$ ;  $C_{B}$  – теплоемкость воздуха, кДж/(м $3\cdot$ °C); t $_{\textrm{\tiny{B}}}$  – температура дутьевого воздуха, °C .

Теплота, *вносимая в печь с материалом:*

$$
Q_{M}^{\phantom{M}}\,=\,G_{M}\,C_{M}\,t_{M}^{\prime},\,K\overline{\mu}K\overline{\mu},
$$

где  $G_{M}$  – массовый расход материала, кг/ч;  $C_{M}$  – теплоемкость нагреваемого материала, кДж/(кг $\cdot$ °С);  $t_M$  – начальная температура материала, °С.

#### *Расходные статьи*

Потери теплоты *с уходящими газами:*

$$
Q_{yx}\ =\ B_{\text{\tiny T}}\, \big[ \, V_{\text{\tiny T}}^{\text{o}} \,+\, \text{(a-1)}\, V_{\text{\tiny B}}^{\text{o}}\, \big] \, C_{yx} \, t_{yx} \, , \, \text{\tiny K\hspace{-.15em}L\hspace{-.1em}L\hspace{-.1em}R\hspace{-.1em}/}N} \text{\tiny T},
$$

где – теоретическое количество продуктов сгорания топлива определяется на основании расчетов процессов горения газообразного топлива,

м<sup>3/</sup>м<sup>3</sup>; α – коэффициент избытка воздуха;  $V_B^{\rm o}$  – теоретическое количество воздуха, необходимое для горения топлива, м<sup>3</sup>/м<sup>3</sup>; С<sub>ух</sub> – средняя теплоемкость продуктов сгорания газообразного топлива, кДж/(м<sup>3.</sup>°C) ;  $t_{yx}$  – температура уходящих газов, °C;  $(\alpha-1)^{\mathbf{V_{B}^o}}$  – избыточное количество воздуха, которое не вступило в реакцию горения,  $\mathbf{M}^3/\mathbf{M}^3$  ;  $\alpha > 1.0$  – окислительная среда;  $\alpha < 1.0$  – восстановительная среда.

Потери теплоты *с нагретым материалом:*

$$
Q''_{\scriptscriptstyle M} \ = G_{\scriptscriptstyle M} \ C_{\scriptscriptstyle M} {t''}_{\scriptscriptstyle M} \, , \, \kappa {\not\!\perp} \! {\cal K} / {\scriptstyle q} \, ,
$$

где  $G_{M}$  – производительность печной установки, кг/ч;  $C_{M}$  – тепло-емкость металлических заготовок, кДж/(кг $\cdot^{\circ}C$ );  $t''_{M}$  - температура заготовок на выходе из печной установки, °С.

Потери теплоты *в окружающую среду* через ограждения:

$$
Q_{\text{okp}} = \sum_{i=1}^{n} F_i \, k_i \, \Delta t_i \, , \, \kappa \, \Pi \mathbf{x} / \mathbf{y},
$$

где  $F_i$  – поверхность теплообмена *i*-го элемента ограждения методической печной установки,  $M^2$ ;  $k_i$  – коэффициент теплопередачи на i-м элементе,  $\rm Br/(M^{2,\circ}C)$  ;  $\rm \Delta t_{i}$  – температурный напор на i-м элементе, °C.

В связи с большой длиной методической печной установки и различными температурными условиями всю длину печи разбивают на элементарные участки и для них определяют потери теплоты, а затем полученные результаты суммируют.

Подставляя полученные результаты в исходное уравнение, получим:

$$
B_{\scriptscriptstyle T} \stackrel{}{\bigcirc} P_{\scriptscriptstyle T} + G_{\scriptscriptstyle M} \, C_{\scriptscriptstyle M} \stackrel{t'}{\phantom{}_{\smash{\scriptscriptstyle M}}}= B_{\scriptscriptstyle T} \big[ \stackrel{V^{\scriptscriptstyle O}_{{\scriptscriptstyle P}}}{\phantom{}_{\smash{\scriptscriptstyle T}}} + ( \alpha \text{-} 1) \stackrel{V^{\scriptscriptstyle O}_{{\scriptscriptstyle B}}}{\phantom{}_{\smash{\scriptscriptstyle B}}} \big] C_{\scriptscriptstyle yx} \, t_{\scriptscriptstyle yx} + G_{\scriptscriptstyle M} \, C_{\scriptscriptstyle M} \stackrel{t''}{\phantom{}_{\smash{\scriptscriptstyle M}}} + \sum_1^n F_{\scriptscriptstyle i} \, k_i \, \Delta t_i \; , \; \texttt{K} \not\!\! \perp \hspace*{-1pt} \times \hspace*{-1pt} \times \hspace*{-1pt} \
$$

Расход топлива при этом равен

$$
B_{T} = \frac{G_{M}C_{M}(t_{M}'' - t_{M}') + \sum_{i=1}^{n} k_{i} F_{i} \Delta t_{i}}{Q_{p} - V_{T}^{o} + (\alpha - 1)V_{B}^{o}} C_{yx} t_{yx} , M^{3/y}.
$$

В методических печных установках энергосбережение должно производиться в следующих направлениях:

– сокращение потерь теплоты в окружающую среду за счет дополнительной изоляции;

– снижение температуры уходящих газов;

– за счет предварительного подогрева заготовок;

– за счет интенсификации процессов тепломассообмена и увеличения производительности установок.

Оценку эффективности использования топлива можно произвести по КПД, который равен отношению полезной теплоты на нагревание материала к затраченной теплоте:

$$
\eta = \frac{G_{_M}C_{_M} \cdot (t''_{_M} - t'_{_M})}{B_{_T}Q_{_p} + G_{_M}C_{_M}t'_{_M}} \cdot 100\%
$$

.

Анализ эффективности использования теплоэнергетических ресурсов можно производить по удельным расходам. Уравнение теплового баланса можно представить в следующем виде:

$$
100\% = \frac{Q_{yx}}{B_{T}Q_{p} + Q'_{M}} 100\% + \frac{Q''_{M}}{B_{T}Q_{p} + Q'_{M}} 100\% + \frac{Q_{\text{otp}}}{B_{T}Q_{p} + Q'_{M}} 100\%
$$

или

$$
100\,\% = q_{yx} + q_{m}^{4} + q_{opp}.
$$

Наиболее распространенным является анализ теплового баланса по затратам теплоты на потери, отнесенные к подведенной теплоте. В свою очередь удельные затраты теплоты сравниваются с затратами на аналогичных установках или сравниваются с нормируемыми показателями.

### **ЗАДАЧИ**

1. Определить КПД методической печи.

Исходные данные:

массовый расход материала  $G<sub>M</sub>$  = 12000 кг/ч;

теплоемкость нагреваемого материала  $C_M = 0.5 \text{ KJ/K/(kT} \cdot {}^{\circ}\text{C});$ 

начальная температура материала  $t'_m = 15 \degree C;$ 

конечная температура материала  $t''_M = 750$  °C;

расход топлива  $\rm B_r\rm=$ 150 м $^{3}/$ ч;

низшая теплота сгорания топлива  $Q_i^d = 34520 \text{ K/Kr};$ 

теплоемкость газообразного топлива  $\mathrm{C_r}$  = 1,261 кДж/(м<sup>3.0</sup>С);

температура топлива,  $t_r = 30$ °C;

коэффициент избытка воздуха α = 1,05;

теоретическое количество воздуха, необходимое для горения топлива,  $V_{\text{B}}^0 = 29$  $M^3/M^3$ ;

теплоемкость воздуха  $\mathrm{C_s}\text{=}1,\!005\;\mathrm{K}\text{J}\text{m}^{\prime}(\mathrm{M}^{3.\circ}\mathrm{C});$ температура дутьевого воздуха  $t<sub>B</sub>=35$  °С.

2. Составить тепловой баланс методической печи, определить расход топлива.

Исходные данные:

массовый расход материала  $G_w = 8000 \text{ kT/y}$ ;

теплоемкость нагреваемого материала  $C_M = 0.5 \text{ KJ/K/(kT} \cdot {}^{\circ}\text{C});$ 

начальная температура материала  $t'_m = 25 \degree C;$ 

конечная температура материала  ${\sf t}^{\prime\prime}_{\sf m}$  =  $1000$  °C;

низшая теплота сгорания топлива  $Q_i^d = 34750 \text{ K/Kr};$ 

теплоемкость газообразного топлива  $\mathrm{C_r}$  = 1,261 кДж/(м $^{3\text{-o}}\mathrm{C});$ 

температура топлива,  $t_r = 25$  °C;

коэффициент избытка воздуха α = 1,1;

теоретическое количество воздуха, необходимое для горения топлива  $V_{\rm B}^0 = 15$  $M^3/M^3$ ;

теплоемкость воздуха  $\mathrm{C_s}\text{=}1,\!005\;\mathrm{K}\text{J}\text{m}^{\prime}(\mathrm{M}^{3.\circ}\mathrm{C});$ 

температура дутьевого воздуха  $t<sub>n</sub>=50$  °C;

теоретическое количество продуктов сгорания топлива  $V_{\rm B}^0 = 21, 5 \, {\rm M}^3/{\rm M}^3;$ 

средняя теплоемкость продуктов сгорания газообразного топлива  $C_{yx} = 1.2$ кДж/(м $3\cdot$ °C);

температура уходящих газов  $t_{vx}$ = 1050 °С.

Потери теплоты в окружающую среду через ограждения принять равной 2 % от теплоты выделившаяся в результате горения топлива.

3. Как изменится КПД методической печной установки при использовании в качестве топлива природного газа ( $Q_i^d = 35000 \text{ kJx/kr}, C_i = 1.6 \text{ kJx/(M}^3 \cdot {\degree}C)$ ), доменного газа (Q<sup>d</sup>= 5901 кДж/кг, C<sub>T</sub>= 1,34 кДж/(м<sup>3, o</sup>C)) и метана (Q<sup>d</sup>= 39830 кДж/кг, С<sub>т</sub>= 2,22 кДж/(м<sup>3.</sup>°C)). Ответ обосновать.

# **6. СОДОРЕГЕНЕРАЦИОННЫЕ КОТЕЛЬНЫЕ АГРЕГАТЫ (СРК)**

СРК – это высокотемпературные теплотехнологические установки, в топках которых осуществляются реакции, направленные на восстановление химической активности минеральной части и выжиг органических веществ, содержащихся в щелоке, теплота продуктов сгорания которого используется для получения пара.

Основное назначение СРК – это восстановление химической активности минеральной части щелока, а вспомогательное – получение пара для использования его в технологическом цикле производства целлюлозы.

На рис. 17 приведена принципиальная схема содорегенерационного котельного агрегата, которая включает в себя топочное устройство, ширмовый пароперегреватель, развитый испарительный конвективный пучок, экономайзер, электрофильтр и дымосос.

По конструктивным и режимным характеристикам СРК отличаются от энергетических котельных агрегатов, что связано со специфическими свойствами черных сульфатных щелоков, заключающимися в организации химических реакций минеральной части и продуктов сгорания органических веществ, а также мелкодисперсном составе минеральной части. Топка СРК представляет собой параллелепипед, в нижней части которого располагается под со слоем огарка, а на боковых стенах в два или в три яруса установлены сопла, из которых струями вытекает воздух с температурой 130–150 °С и скоростью 30–50 м/с. На боковых стенах топки располагаются форсунки для распыливания щелока.

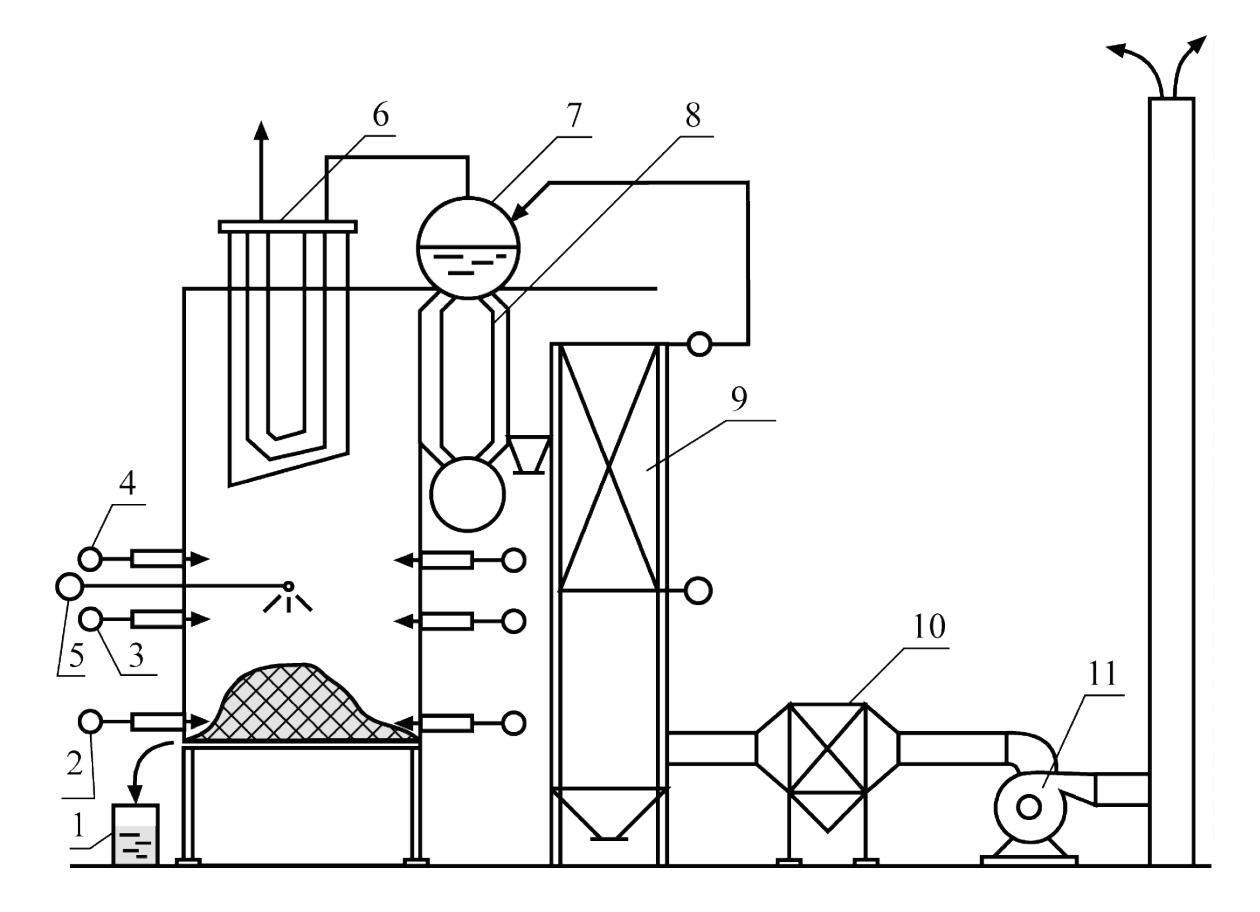

Рис. 17. Схема содорегенерационного котельного агрегата: *1* – бак зеленого щелока; *2* – фурма первичного дутья; *3* – фурма вторичного дутья; *4* – фурма третичного дутья; *5* – щелоковая форсунка; *6* – ширмовый пароперегреватель; *7* – барабан котла; *8* – конвективный испарительный пучок; *9* – ширмовый экономайзер; *10* – электрофильтр; *11* – дымосос

В соответствии с такой конструкцией топки и расположением воздушных сопел и форсунок процессы горения протекают как в факеле при свободном падении щелоковых частиц, так и в слое огарка, располагающегося на поду топки. Щелок с влажностью 40-45 % подается в топку при помощи механических форсунок грубого распыла, расположенных на высоте 5-6 метров от пода топки. Образующиеся при этом сравнительно крупные капли падают вниз, и по мере испарения влаги с их поверхности образуются капли огарка, скапливающиеся в виде слоя на поду топки, и выгорают за счет первичного дутья.

Более мелкие частицы щелока сгорают в топочном объеме, а образующиеся при этом тонкодисперсные минеральные частицы увлекаются газовоздушным потоком в верхнюю часть топки и в газоходы котельного агрегата, где частично осаждаются на поверхностях нагрева, в результате чего увеличивается температура уходящих газов и уменьшается КПД котлоагрегата.

Расплавленная минеральная часть в виде карбоната натрия  $Na_2CO_3$  и сульфида натрия Na2S накапливается в нижней части топки, а затем по леткам струями вытекает в бак зеленого щелока.

В верхней части топки располагается ширмовой пароперегреватель, выполненный в виде подвесных трубчатых панелей. За ширмовым может быть установлен конвективный пароперегреватель, по конструкции аналогичный энергетическим котельным агрегатам.

Конвективный пучок выполняется из труб диаметром 60 мм с шагом 160 мм. В пучке имеются газовые перегородки, создающие U-образное продольное движение газов в межтрубном пространстве.

Для очистки поверхностей нагрева пароперегревателя и конвективного пучка предусматривается установка обдувочных аппаратов выдвижного типа. Очистка труб водяного экономайзера производится при помощи дробеочистки.

Водяной экономайзер у СРК выполняется в виде трубчатых панелей, расположенных вертикально в конвективной шахте котельного агрегата.

Воздухоподогреватели у СРК выносятся за пределы газоходов, так как они обогреваются котловой водой или паром. В том и в другом случаях есть вероятность попадания воды в топку и возникновения взрыва в топочном пространстве, поэтому необходимо предусматривать устройства, предупреждающие попадание воды в топку.

Современные конструкции содорегенерационных котлоагрегатов основываются на паровых котлах средней мощности, рассчитанных на получение пара давлением не более 4 МПа и температурой 450 ºС в целях снижения скорости высокотемпературной коррозии.

Для очистки дымовых газов в схеме СРК предусматривается установка электрофильтров, основанных на создании электрического поля между катодами и анодами. Когда запыленный поток дымовых газов проходит между электродами, частицы пыли заряжаются и прилипают к катоду, пластины которого периодически отряхиваются и унос возвращается в технологическую схему.

### **Тепловой баланс содорегенерационного котельного агрегата**

Тепловой баланс СРК составляется, рассчитывается и анализируется таким же образом, как и для энергетических котельных агрегатов. Уравнение теплового баланса СРК, выраженное в тепловых потоках, имеет вид:

$$
\mathbf{B}_{_{\mathrm{T}}}\,\mathbf{Q}_{\mathrm{i}}^{^{\mathrm{r}}}\equiv Q_{1}+Q_{2}+Q_{3}+Q_{4}+Q_{5}+Q_{6}+Q_{7}+Q_{8}\;\;,\;\;\kappa\text{X}\kappa\text{/}\kappa\text{r,}
$$

где  $B_r$  – расход шелока, кг/ч.

Уравнение теплового баланса СРК, выраженное в процентах, записывается следующим образом:

$$
100\% = \frac{Q_1}{B_T Q_i^r} \cdot 100\% + \frac{Q_2}{B_T Q_i^r} \cdot 100\% + \frac{Q_3}{B_T Q_i^r} \cdot 100\% + \frac{Q_4}{B_T Q_i^r} \cdot 100\% + \frac{Q_5}{B_T Q_i^r} \cdot 100\% + \frac{Q_6}{B_T Q_i^r} \cdot 100\% + \frac{Q_7}{B_Q^r} \cdot 100\% + \frac{Q_8}{B_T Q_i^r} \cdot 100\%
$$

или

$$
q_1 + q_2 + q_3 + q_4 + q_5 + q_6 + q_7 + q_8 = 100, %.
$$

Рабочая расчетная теплота сгорания щелока равна

$$
Q_p = Q_i^r + Q_{\phi r} + Q_{\phi B} = Q_i^r + C_r t_r + \alpha V_b^o C_B t_B , \kappa \Delta \kappa \kappa r,
$$

где  $Q_{\phi r}$  – физическая теплота топлива, кДж/кг;  $Q_{\phi b}$  – физическая теплота дутьевого воздуха, кДж/кг;  $C_{\rm r}$ ,  $C_{\rm B}$  – теплоемкость топлива и воздуха кДж/(кг $\cdot$ °C);  $\rm V_{\rm B}^{\rm o}$  – теоретический расход воздуха для горения щелока, м $\rm ^{3}/\rm kT; \,\,\, \alpha - \kappa$ оэффициент избытка воздуха.

Полезно полученная теплота в СРК q1, выраженная в процентах, или КПД котельного агрегата в результате сжигания щелока рассчитывается по формуле:

$$
q_1 = \frac{Q_1}{B_{_{\rm T}}\,Q_{\rm i}^{^{\rm r}}} \cdot 100\% = \, \frac{D_{_{\rm ne}}(i^{^{\rm r}}-i_{_{\rm m B}})+D_{_{\rm mp}}\,(i_{_{\rm KB}}-i_{_{\rm m B}})}{B_{_{\rm T}}\,Q_{\rm i}^{^{\rm r}}} \cdot 100,\; \, \%,
$$

где  $D_{\text{ne}}$  – расход перегретого пара, кг/ч; i – энтальпия перегретого пара, кДж/кг;  $i_{\text{LB}}$ ,  $i_{\text{KB}}$  – энтальпия питательной и котловой воды, кДж/кг;  $D_{\text{np}}$  – расход продувочной воды, кг/ч (принимается по «Нормам теплового расчета котельных агрегатов»).

Потери теплоты с уходящими газами:

$$
q_2 = \frac{Q_2}{B_r Q_i^r} \cdot 100\% = \frac{V_{yx} \overline{C}_{yx} t_{yx} - V_s C_s t_s}{B_r} \cdot 100\%,
$$

где V<sub>ух</sub> – объемный расход уходящих газов из котельного агрегата, м<sup>3/</sup>ч;  $\overline{C}_{yx}$  – средняя объемная теплоемкость уходящих из котельной установки газов, кДж/(м<sup>3.</sup>°C); t<sub>ух</sub> – температура уходящих газов, °C; C<sub>в</sub> – объемная теплоемкость наружного воздуха, кДж/(м $3\cdot$ °C);  $t_{\text{\tiny B}}$  – температура наружного воздуха, °C.

Потери теплоты от химической неполноты сгорания черного сульфатного щелока:

$$
q_3 = \frac{Q_3}{B_r Q_i^r} \cdot 100\% = \frac{V_{yx} (126,5 \text{ CO} + 108 \text{ H}_2 + 358 \text{ CH}_4)}{B_r Q_i^r} \cdot 100, \frac{Q_3}{V},
$$

где 126,5; 108; 358 – тепловые эффекты горения соответственно СО,  $H_2$  и СН4; СО, Н2, СН<sup>4</sup> – содержание в продуктах сгорания соответственно оксидов углерода, водорода и метана.

Потери теплоты от механической неполноты сгорания черных сульфатных щелоков:

$$
q_{4} = \frac{Q_{4}}{B_{m}Q_{i}^{r}} \cdot 100\% = \frac{\left(a_{\gamma_{H}} \frac{\Gamma_{\gamma_{H}}}{100 - \Gamma_{\gamma_{H}}} + a_{n_{H}} \frac{\Gamma_{n_{H}}}{100 - \Gamma_{n_{H}}}\right)32682 \text{ A}^{r} B_{m}}{B_{m}Q_{i}^{r}} \cdot 100, \frac{\omega_{6}}{100 - \omega_{6}}.
$$

где  $a_{\text{vH}}$  – содержание золы в уносе;  $\Gamma_{\text{vH}}$  – содержание горючих в уносе;  $a_{\text{nn}}$  – содержание плава;  $\Gamma_{\text{nn}}$  - содержание горючих в плаве.

Потери теплоты в окружающую среду:

$$
q_5 = \frac{Q_5}{B_{\rm r} Q_{\rm i}^{\rm r}} \cdot 100 = \frac{\sum_{\rm i}^{n} k_{\rm i} F_{\rm i} \Delta t_{\rm i}}{B_{\rm r} Q_{\rm i}^{\rm r}} \cdot 100, \%
$$

где k<sub>i</sub> – коэффициент теплопередачи на і -м участке, кДж/(м<sup>2.</sup>ч· °C);  $F_i$  – расчетный участок футеровки котельного агрегата,  $M^2$ ;  $\Delta t_i$  – разность температур между продуктами сгорания и окружающей средой, °С.

Потери с физической теплотой плава, вытекающего из топки в бак зеленого щелока:

$$
q_6 = \frac{Q_6}{B_{\rm r} Q_{\rm i}^{\rm r}} \cdot 100\% = \frac{C_{\rm m} B_{\rm m1} (100 - W^{\rm r}) \, t_{\rm m1}}{100 \, B_{\rm r} Q_{\rm i}^{\rm r}} \cdot 100, \%
$$

где  $C_{\text{nn}}$  – теплоемкость плава,  $C_{\text{nn}} = 1.13 \text{ kJ/K/(kT} \cdot {}^{\circ}\text{C}); t_{\text{nn}}$  – температура плава,  $t_{\text{min}} = 850 - 900$  °С; W<sup>r</sup> – относительная влажность щелока, %.

Потери теплоты на плавление солей:

$$
q_7 = \frac{Q_7}{B_r Q_i^r} \cdot 100\% = \frac{B_r (1 - \frac{W^r}{100}) \cdot A^r}{B_r Q_i^r} \cdot (167.6a_1 + 62a_2 + 358.2a_3 + 257.7a_4) \cdot 100. \%
$$

где  $a_1, a_2, a_3, a_4$  – содержание соответственно NaOH, Na<sub>2</sub>S, Na<sub>2</sub>CO<sub>3</sub>, Na<sub>2</sub>SO<sub>4</sub>,

 $\frac{0}{0}$ .

Удельные расходы теплоты на плавление минеральных солей, кДж/кг :  $q_{\text{nl}}$  NaOH – 167,6;  $q_{\text{min}}$  Na<sub>2</sub>S – 62,0;  $q_{\text{HJ}}$  Na<sub>2</sub>CO<sub>3</sub> – 358,2;  $q_{\text{H}}$  Na<sub>2</sub>SO<sub>4</sub> – 257,7.

Потери теплоты на восстановление сульфата натрия определяются как разность количества сульфида Na, находящегося в плаве и количества сульфида Na, вносимого в топку с черным щелоком, умноженную на тепловой эффект

$$
q_8 = \frac{Q_8}{B_r Q_i^r} \cdot 100\% = \frac{(a_1^{Na_2S} - a_2^{Na_2S}) \cdot 12964}{B_r Q_i^r} \cdot 100, \%
$$

где  $a_1, a_2$  – количество Na<sub>2</sub>S, содержащегося в плаве и вносимого в топку с черным щелоком; 12964 – тепловой эффект, кДж/кг.

При тепловых расчетах СРК различают технологический и энергетический КПД.

Технологический КПД по обратному тепловому балансу равен

$$
q_1 = \eta_{\text{th}} = 100 - (q_2 + q_3 + q_4 + q_5) \cdot 100, \frac{9}{6}.
$$

При расчете энергетического КПД считают, что  $q_6$ ,  $q_7$  и  $q_8$  являются потерями теплоты, тогда

$$
\eta_{\rm 3H} = 100 - (q_2 + q_3 + q_4 + q_5 + q_6 + q_7 + q_8), \, \, \%
$$

На основании выполненного теплового баланса СРК производят анализ полезно использованной теплоты топлива (КПД котельного агрегата и тепловых потерь путем сопоставления с нормируемыми расходами или расходами теплоты и топлива на аналогичном оборудовании) и на этом основании принимают инженерные решения по сокращению тех или иных потерь.

Экономию природного газа в результате применения черного щелока как топлива можно рассчитать по следующей зависимости:

$$
B_r=B_{\scriptscriptstyle III}^{}~\frac{Q_{\scriptscriptstyle III}^r~\rho_r}{Q_{\scriptscriptstyle II}^r},~_{\scriptscriptstyle M^3\!/\rm q},
$$

где В<sub>щ</sub> – расход щелока на СРК, кг/ч;  $Q_{i\text{III}}^r$  – низшая теплота сгорания щелока, кДж/кг;  $Q_{ir}^{\rm r}$  – низшая теплота сгорания природного газа, кДж/м $^3$ ;  $\,\mathsf{\rho}_{\,\Gamma}$  – плотность природного газа, кг/м $^3$ .

В отличие от натуральных видов топлива при горении черных сульфатных щелоков протекают эндотермические реакции с поглощением теплоты, оказывающие защитное влияние на количество выделившейся теплоты. П. А. Жучков низшую теплоту сгорания всех горючих элементов сухого щелока за вычетом углерода, пошедшего на восстановительные реакции  $C_{\text{BC}}$ , рекомендует рассчитывать по формуле:

$$
Q_{i}^{d} = 33700 \, C_{cs}^{d} + 141500 \, (H^{d} - \frac{O^{d}}{8}) + 11100 \, S_{o}^{d} - 22600 \, H^{d}, \, \kappa \text{m/s}
$$

где  $C_{\text{CB}}^d$  ,  $H^d$ ,  $S_0^d$ ,  $O^d$  – содержание горючих элементов и кислорода в органической массе сухого щелока, кг/кг.

При этом количество свободного углерода, сгорающего за счет кислорода воздуха, равно

$$
C_{\text{CB}}^{\text{d}} = C^{\text{d}} - 0.17 (a_{\text{c} \text{H}} + a_{\text{c} \text{A}}), \text{ kT/kT},
$$

где  $\text{C}^\text{d}$ – количество углерода в сухой массе щелока, кг/кг; сщ сд *а* , *а* – относительное количество сульфата, содержащегося в щелоке и добавляемого, кг/кг.

Кроме того, в процессе регенерации щелока часть теплоты затрачивается на плавление минеральных солей. В связи с этим можно ввести понятие эффективной теплоты сгорания сухого сульфатного щелока:

$$
Q_{\text{b}}^d = Q_i^d - Q_{\text{BC}} - Q_{\text{III}}, \kappa \chi_{\text{K/KT}}.
$$

Эндотермический эффект восстановления сульфата  $Q_{\text{BC}}$ , отнесенный к 1 кг углерода, пошедшего на реакцию, равен 8900 кДж/кг.

Теплота нагрева и плавления минеральных солей равна

$$
Q_{\text{III}} = a_{\text{III}} (C_{\text{III}} t_{\text{III}} + \lambda), \kappa \lambda \kappa / \kappa r,
$$

где *а*пл – масса плава, получаемого с 1 кг сухого щелока, кг; λ – теплота плавления солей,  $\lambda = 335 \text{ kJ/K/K}$ г;  $C_{\text{H,II}}$ ,  $t_{\text{H,II}}$  – средние значения теплоемкости и температуры плава,  $C_{nn} = 1{,}15 \text{ kJ/K/(kT} \cdot {}^{\circ}\text{C}), t_{nn} = 850 \text{ } {}^{\circ}\text{C}.$ 

Эффективная теплота сгорания влажного черного щелока или низшая рабочая теплота сгорания влажного щелока равна

$$
Q_{\text{3}\varphi}^{\text{bJ}}=Q_{\text{3}\varphi}^{\text{d}}-2260\ \text{U}\,,\ \text{K}\text{J}\text{K}\text{K}\text{K}\text{r},
$$

где 2260 – теплота парообразования водяных паров при атмосферном давлении, кДж/кг; U – влагосодержание влажного щелока, U =  $W_{\text{III}}/$  (100 –  $W_{\text{III}}$ ) кг/кг; Wщ – относительная влажность щелока, %.

Теоретический расход воздуха на 1 кг сухого щелока (при полном сгорании  $\alpha = 1,0$ :

> $d_{\text{1}}$   $\gamma_6$  s H<sup>d</sup>  $\gamma_2$   $\gamma_1$   $\alpha$ <sup>d</sup> о d  $V_{B}^{o} = 8,89 (C_{CB}^{d} + 0.375 S_{O}^{d}) + 26,5 H^{d} - 33,3 O^{d}, M^{3}/kT.$

Теоретический объем продуктов сгорания рассчитывается с учетом образования углекислого газа при восстановлении сульфата и карбонизации щелока. Объем сухих трехатомных газов  $RO<sub>2</sub> = CO<sub>2</sub> + SO<sub>2</sub>$  следует рассчитывать по полному содержанию углерода в сухом щелоке, за вычетом  $CO_2$ , затраченного на карбонизацию щелока:

$$
V_{RO_2}^o = 1,866 (C^d + 0,375 S_0^d) - 0,29 a_{\text{III}}, \text{m}^3/\text{kr}.
$$

## **ЗАДАЧИ**

1. Определить эффективную теплоту сгорания влажного черного щелока. Исходные данные:

относительная влажность щелока  $W_{\text{III}} = 25 \%$ ;

масса плава, получаемого с 1 кг сухого щелока,  $a_{\text{nn}} = 0.4 \text{ kT}$ ;

относительное количество сульфата, содержащегося в щелоке  $\alpha_{\text{cm}} = 0.6 \text{ kT/kT}$ ; относительное количество сульфата, добавляемого в щелок  $\alpha_{\text{ca}} = 0.2 \text{ kT/kT}$ ; состав органической части сухого щелока С<sup>d</sup> = 38,3 %, Н<sup>d</sup> = 3,2 %, S<sub>0</sub><sup>d</sup> = 1,2 %, О<sup>d</sup>

 $= 18 \%$ , N<sup>d</sup> = 0,15 %.

2. Рассчитать экономию природного газа в результате применения черного щелока как топлива.

Исходные данные:

расход щелока на СРК В<sup>щ</sup> = 13,5 т/ч;

низшая теплота сгорания природного газа  $Q_{\rm ir}^{\rm r}=34350\;$ кДж/м $^3$ ;

плотность природного газа  $\rho_{\text{r}}$  =  $0{,}7\,$  кг/м $^3;$ 

низшая теплота сгорания щелока  $Q_{\rm im}^{\rm r}=8965$  кДж/кг.

3. Определить теоретический расход воздуха, необходимый для сжигания 1 кг сухого щелока.

состав щелока на сухую массу

 $C^{d} = 36,1\%$ ,  $H^{d} = 2,2\%$ ,  $S_{0}^{d} = 1,5\%$ ,  $O^{d} = 19,4\%$ ,  $N^{d} = 0,1\%$ , NaO $H_{\text{opt}}^{d} = 16,8\%$ ,  $\text{Na}_2\text{CO}_3^{\text{d}} = 13,1\text{ %}, \text{Na}_2\text{S}^{\text{d}} = 5,2\text{ %}, \text{Na}_2\text{SO}_4^{\text{d}} = 4,9\text{ %}, \text{NaOH}^{\text{d}} = 0,7\text{ %};$ 

относительное количество сульфата, содержащегося в щелоке  $\alpha_{\text{cm}} = 0.72 \text{ kT/kT}$ ; относительное количество сульфата, добавляемого в щелок  $\alpha_{c} = 0.31$  кг/кг.

## **7. ЭЛЕКТРИЧЕСКИЕ ПЕЧИ**

Электрическая печь – это высокотемпературная теплотехнологическая установка, в которой теплота в рабочем пространстве выделяется за счет протекания электрического тока через твердые, жидкие или газообразные проводники с целью организации тех или иных технологических процессов.

Большое распространение получили следующие виды электрических печей:

– печи сопротивления;

– дуговые печи;

– индукционные печи.

По температуре в рабочей камере различают следующие виды печных установок:

– низкотемпературные (до  $1000 \degree C$ );

– среднетемпературные (в диапазоне  $1000-1500$  °C);

– высокотемпературные (более 1500 °С).

*Электрическая печь сопротивления* (рис. 18) – это тепломассообменная установка, в которой теплота выделяется при прохождении электрического тока по проводникам с активным сопротивлением (электрическая плитка, электрическая лампа накаливания и др.).

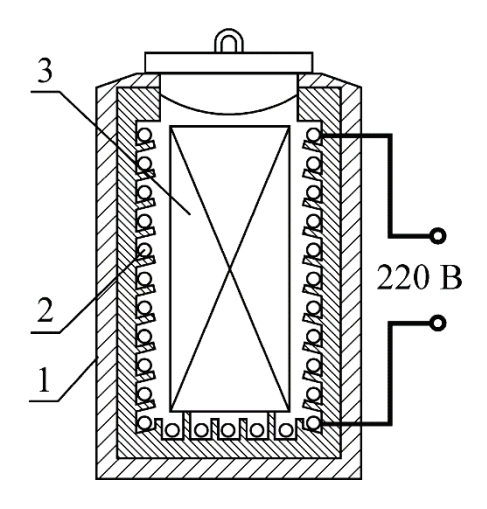

Рис 18. Схема электрической печной установки сопротивления:

*1* – футеровка печи; *2*– нагревательный элемент; *3* – материал

Расчет печей сопротивления заключается в определении длины проводников для получения необходимой мощности.

Мощность печи сопротивления рассчитывается по уравнению теплового баланса с учетом затрат теплоты на нагревание изделия и его плавление, а также потерь теплоты в окружающую среду.

Уравнение тепловой мощности печной установки сопротивления имеет следующий вид:

$$
Q_6 = 3{,}6\; [G_{_M}\,c_{_M}(t_{_{\Pi\Pi}} - t_{_{\!\!\text{H}}}) + \lambda_{_{\Pi\Pi}} + Q_{\mathrm{okp}}],\, B\tau,
$$

где  $G_M$  – производительность печи, кг/ч;  $c_M$  – теплоемкость материала, кДж/(кг °С);  $t_{H}$ ,  $t_{III}$  – начальная температура материала и его температура плавления, °С;  $\lambda_{\text{min}}$  – теплота плавления, кДж/кг.

Потери теплоты в окружающую среду можно рассчитать по уравнению Ньютона – Рихмана:

$$
Q_{\text{osp}} = 3.6 \cdot \alpha \cdot F \cdot (t_{\text{m}} - t_{\text{osp}}), B\tau,
$$

где  $\alpha$  – коэффициент теплоотдачи, включая излучение, кДж/(м<sup>2.</sup>ч·°C); 3,6 – коэффициент перевода кДж в Вт;  $t_{\pi}$  – температура поверхности печи,  $^{\circ}C$ ;  $t_{\text{okp}}$  – температура окружающей среды, °С; F – поверхность теплообмена рабочей камеры,  $M^2$ .

Мощность одной фазы:

$$
N_\varphi=\frac{Q_6}{3},\,B\mathrm{T}.
$$

Сила тока:

$$
I=\frac{N_{\varphi}}{U},\,A,
$$

где U – напряжение в сети, В.

Сопротивление нагревателя:

$$
R = \frac{U}{I} = \frac{U^2}{N_{\phi}}, OM.
$$

Длина проводника:

$$
l_{np}=\frac{R\cdot f}{\rho},\text{m},
$$

где  $f$  – поперечное сечение проводника, мм<sup>2</sup>;  $\rho$  – удельное сопротивление проводника (для нихрома  $\rho = 1,09$  Ом·мм<sup>2</sup>/м).

Проверка нагрузки на поверхность проводника производится следующим образом:

– боковая поверхность нагревателя:

$$
- f_6 = \pi \cdot d_{np} \cdot l_{np}, \text{cm}^2.
$$

– удельная боковая нагрузка:

$$
N_{y\mu} = \frac{N_{\Phi}}{f_6}, B_T/cM^2.
$$

Для неизолированных нагревателей удельная боковая нагрузка должна быть  $\rm N_{ya}\,{\leq}3{,}5~\rm Br/cm^{2}$ , для изолированных нагревателей  $\rm N_{ya}\,{\leq}\,2{,}0~\rm Br/cm^{2}.$ 

*Дуговые печи* нагреваются электроэнергией, преобразуемой в тепловую в одной или нескольких дугах (рис. 19). В рабочей камере печи можно получать температуру более 1500 °С. Дуговые печи широкое распространение получили в металлургической промышленности для получения стали высокого качества и в химической промышленности для получения минеральных удобрений. Принцип работы дуговой печи основан на получении электрической дуги между угольными электродами, напоминающей дугу при коротком замыкании проводников. Дуговые печи потребляют значительные мощности, поэтому их выполняют трехфазными с тремя электродами. Рабочий объем печи состоит из рабочего пространства и ванны, которая имеет сферическое днище. В качестве изоляции применяется магнезитовый и шамотный кирпич.

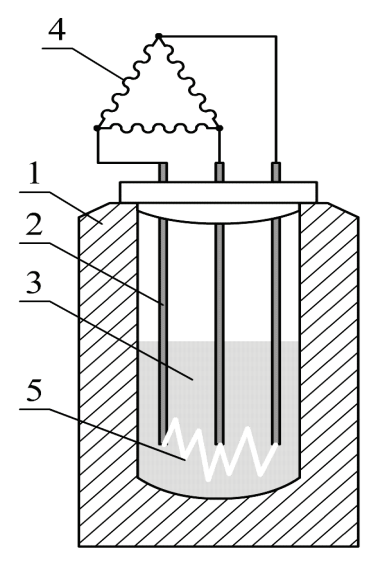

Рис. 19. Дуговая электрическая печь:

*1* – футеровка; *2* – графитовые стержни; *3* – обрабатываемый материал; *4* – трансформатор; *5* – электрическая дуга

В *индукционных печах* нагрев материала производится путем возбуждения в токопроводящих телах электрических токов переменным электрическим полем. Для создания электрического поля используется ток низкой частоты (50 Гц), средней (до 10 кГц) и высокой (свыше 10 кГц). Такие печи применяются для плавления металлов, поверхностной закалки деталей и других процессов.

На рис. 20 показана схема индукционной печи, состоящая из теплоизолированного тигля, обмотки, охватывающей тигель и электрической схемы. При прохождении тока по обмотке возникает электрическое поле, которое возбуждает ток в нагреваемом материале, который в свою очередь превращается в теплоту.

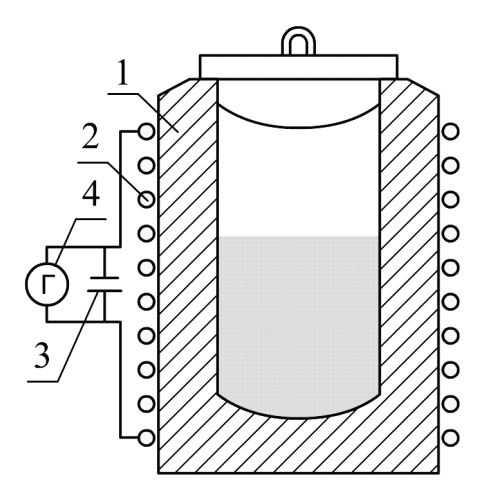

Рис. 20. Индукционная печь: *1* – обмотка печи; *2* – футеровка печи; *3* – конденсатор; *4* – генератор

Этот способ нагрева изделий и их плавления весьма дорогостоящий, поэтому применяется для ответственной термической обработки материалов и изделий.

В индукционных установках масса нагреваемого металла определяется глубиной проникновения токов в металл. Для деталей цилиндрической формы масса нагреваемого металла:

$$
m = \frac{\pi}{4} \cdot [d^2 - (d - 2 \cdot \delta)^2] \cdot l \cdot \rho \cdot 10^{-3}, \text{ kr},
$$

где d – диаметр детали, см;

l – длина детали, см;

 $\rho$  – плотность материала, кг/м $^3;$ 

δ – глубина проникновения магнитного поля в металл, см.

Мощность трансформатора при непосредственном электронагреве равна

$$
N_{\vartheta,\pi} = \frac{Q}{(\tau \cdot \eta)} = \frac{m \cdot c_M \cdot (t_2 - t_0)}{(\tau \cdot \eta)}, \kappa B \tau,
$$

где с<sub>м</sub> – теплоемкость материала, кДж/(кг·град);

τ – время нагрева материала, с;

η – КПД установки, учитывающий потери теплоты в окружающую среду и в самой установке;

 $t_0$  и  $t_2$  – соответственно температуры материала на входе и на выходе из печной установки, ℃.

Продолжительность нагрева при температурах до 1200 ℃ рекомендуется определять по средней скорости тепловыделения в детали на 100 мм её длины:

$$
\tau=\frac{\operatorname{m} c_{\scriptscriptstyle M} \cdot (t_2-t_0)}{(\operatorname{l} \cdot \operatorname{k})},\,c,
$$

где  $1 - \mu$ лина детали, мм,

 $k = 0.25 -$  оптимальная скорость тепловыделения, кДж/(мм·с).

Необходимо отметить, что нагрев и плавление материалов электрическим током с энергетической точки зрения является дорогостоящим процессом, так как КПД выработки электрической энергии 20–40 % (в зависимости от схемы тепловой станции). Кроме того, при обратном превращении электрической энергии в тепловую потери составляют 40–50 %, по этой причине коэффициент использования топлива снижается до 10–20 %.

Однако, в каждом отдельном случае необходимо учитывать экономическую целесообразность применения электрической энергии: для получения тепловой энергии; для увеличения производительности установок; повышения качественных показателей выпускаемой продукции; снижения загрязнения воздушного и водного бассейна и других факторов.

# **ЗАДАЧИ**

1. Определить длину нихромовой спирали нагревательного элемента печной установки сопротивления.

Исходные данные:

диаметр нихромовой проволоки d =1 мм.

напряжение в сети  $U = 220$  В.

количество нагревательных элементов (спиралей из нихрома) n = 5 шт.; мощность печи  $Q_6 = 6$  кВт.

2. Определить потери теплоты в окружающую среду от кубического корпуса электрической печи сопротивления.

Исходные данные:

коэффициент теплоотдачи, включая излучение  $\alpha = 120 \text{ K/LW}^2(\text{M}^2 \cdot \text{V} \cdot \text{C});$ 

температура поверхности печи  $t_n = 60$  °C;

температура окружающей среды  $t_{\text{oxp}} = 18 \text{ °C}$ ;

внутренний объем рабочей камеры  $\rm V_{\scriptscriptstyle BH}$ =8 м $^3;$ 

толщина стенок камеры  $\delta$  = 120 мм.

3. Определить продолжительность нагрева цилиндрической стальной заготовки в индукционной печи от температуры 20 ℃ до температуры 1000 ℃. Исходные данные:

диаметр детали  $d = 10$  см;

длина детали l =100 см;

плотность материала  $\rho = 7{,}8{\cdot}10^3$  кг/м $^3;$ 

глубина проникновения магнитного поля в металл  $\delta = 3$  см;

теплоемкость материала  $c_M = 0.5 \text{ KJ/K/(kT\text{-}rpaA)}$ .

# **БИБЛИОГРАФИЧЕСКИЙ СПИСОК**

1. Бельский, А. П. Энергосбережение в теплоэнергетике и теплотехнологиях [Текст] : учебное пособие / А. П. Бельский, В. Ю. Лакомкин, С. Н. Смородин. – Изд. 3-е, испр. – СПб.: СПбГТУРП, 2012.

2. Белоусов, В. Н. Топливо и теория горения. Часть 2. Теория горения [Текст] : учебное пособие / В. Н. Белоусов, С. Н. Смородин, О. С. Смирнова. – СПб.: СПбГТУРП, 2011.

3. Смородин, С. Н. Содорегенерационные котлоагрегаты [Текст]: учебное пособие / С. Н. Смородин, А. Н. Иванов, В. Н. Белоусов. – СПб.: СПбГТУРП, 2010.

4. Лакомкин, В. Ю. Тепломассообменное оборудование предприятий (сушильные установки) [Текст] : учебное пособие / В. Ю. Лакомкин, С. Н. Смородин, Е. Н. Громова. – СПб.:ВШТЭ СПбГУПТД, 2016.

5. Жучков, П. А. Огнетехнические (высокотемпературные) установки целлюлозно-бумажной промышленности [Текст] : учеб. пособие / П. А. Жучков. – Л. : ЛТА, 1978.

6. Жучков, П. А. Расчет и проектирование высокотемпературных установок целлюлозно-бумажных предприятий [Текст] : учеб. пособие / П. А. Жучков. – Л.: ЛТА, 1979.

7. Щукин, А. А. Промышленные печи и газовое хозяйство заводов [Текст] : учебник для вузов / А. А. Щукин. – Изд. 2-е, перераб. – М.: Энергия, 1973.

8. Алешина, А. С. Газификация твердого топлива [Текст] : учеб. пособие / А. С. Алешина, В. В. Сергеев. – СПб.: Изд-во Политехн. ун-та, 2010.

# **ПРИЛОЖЕНИЕ**

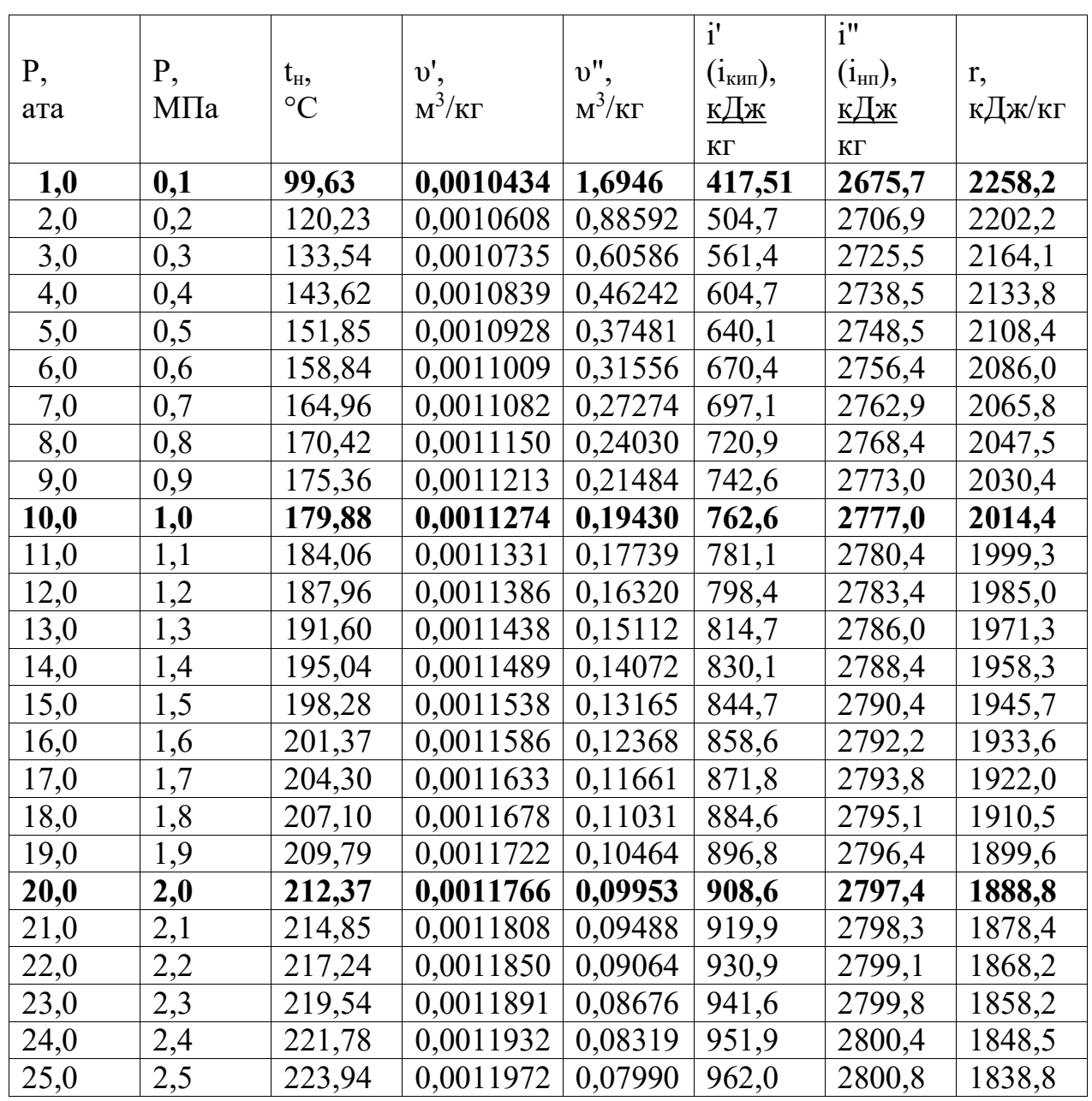

# Таблица – Термодинамические свойства воды и пара на линии насыщения

Учебное издание

**Громова Екатерина Николаевна**

# **Высокотемпературные теплотехнологические процессы и установки**

*Практикум*

Редактор и корректор Е. О. Тарновская Техн. редактор Д. А. Романова

Учебное электронное издание сетевого распространения

Системные требования: электронное устройство с программным обеспечением для воcпроизведения файлов формата PDF

Режим доступа: http://publish.sutd.ru/tp\_get\_file.php?id=202016, по паролю. - Загл. с экрана.

Дата подписания к использованию 14.04.2023 г. Рег. № 5033/23

Высшая школа технологии и энергетики СПбГУПТД 198095, СПб., ул. Ивана Черных, 4.